### **Министерство образования и науки Российской Федерации** федеральное государственное автономное образовательное учреждение высшего образования **«НАЦИОНАЛЬНЫЙ ИССЛЕДОВАТЕЛЬСКИЙ ТОМСКИЙ ПОЛИТЕХНИЧЕСКИЙ УНИВЕРСИТЕТ»**

Институт Неразрушающего Контроля Направление подготовки – Электроника и наноэлектроника Кафедра промышленной и медицинской электроники

## **МАГИСТЕРСКАЯ ДИССЕРТАЦИЯ**

**Тема работы** Исследование сглаживающего фильтра с управляемым энергообменом реактивных элементов

УДК 621.376.5:621.373.826.038.823

Студент

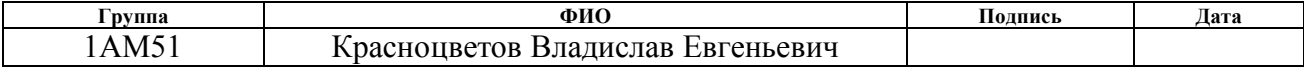

Руководитель

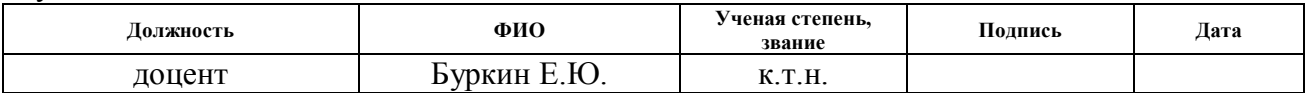

## **КОНСУЛЬТАНТЫ:**

По разделу «Финансовый менеджмент, ресурсоэффективность и ресурсосбережение»

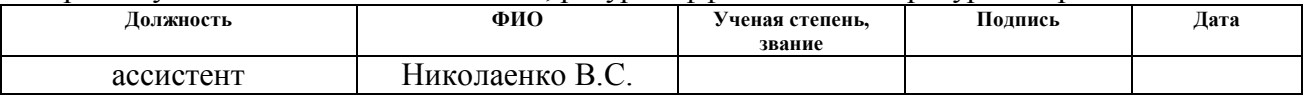

По разделу «Социальная ответственность»

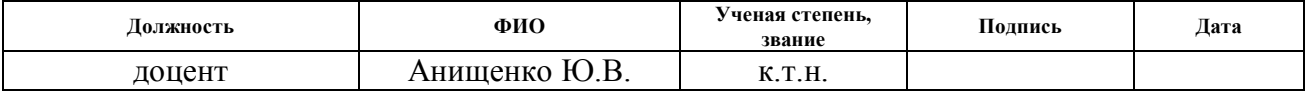

### **ДОПУСТИТЬ К ЗАЩИТЕ:**

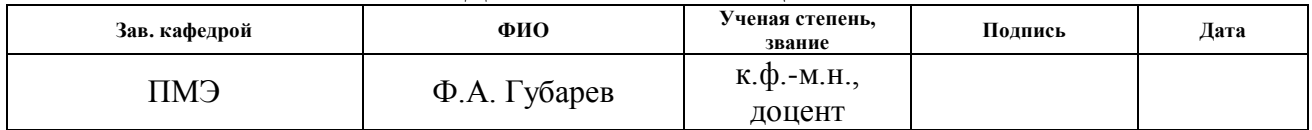

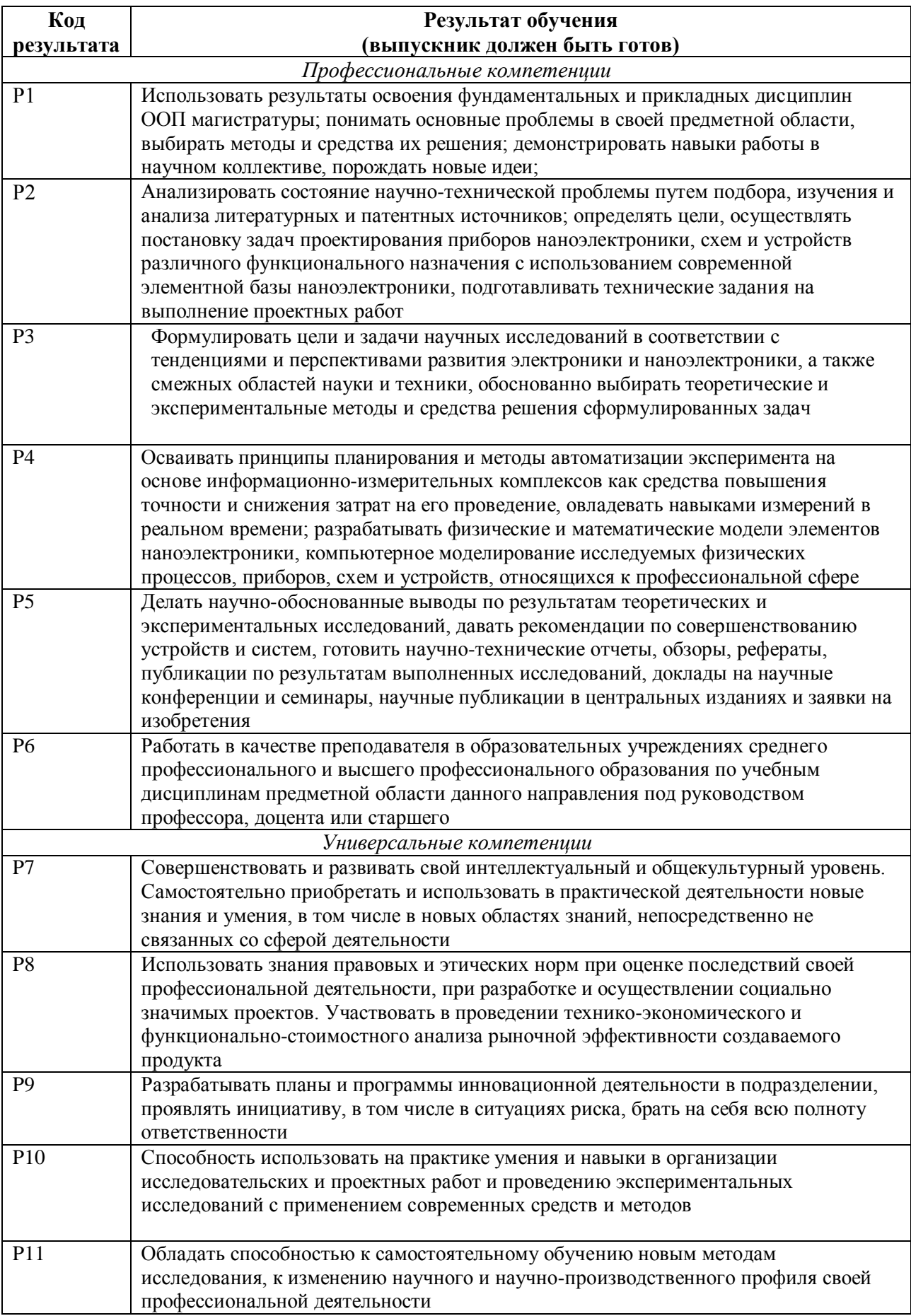

### **Министерство образования и науки Российской Федерации**

федеральное государственное автономное образовательное учреждение

высшего образования

## **«НАЦИОНАЛЬНЫЙ ИССЛЕДОВАТЕЛЬСКИЙ ТОМСКИЙ ПОЛИТЕХНИЧЕСКИЙ УНИВЕРСИТЕТ»**

Институт неразрушающего контроля Направление подготовки электроника и наноэлектроника Кафедра промышленной и медицинской электроники

### УТВЕРЖДАЮ:

Зав. кафедрой

\_\_\_\_\_ \_\_\_\_\_\_\_ Ф.А. Губарев

(Подпись) (Дата)

### **ЗАДАНИЕ**

### **на выполнение выпускной квалификационной работы**

В форме:

Магистерской диссертации

Студенту:

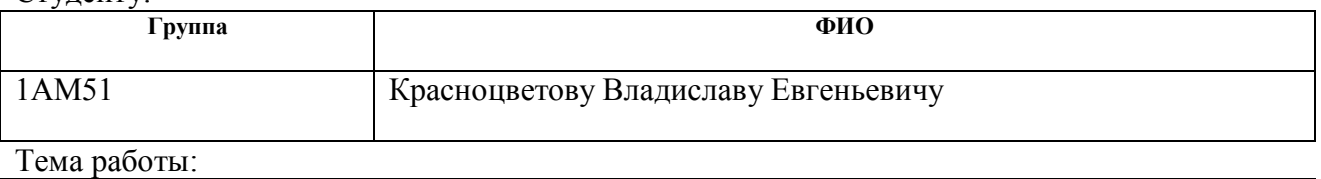

Исследование сглаживающего фильтра с управляемым энергообменом реактивных элементов

Утверждена приказом директора (дата, номер) 19.04.17 №2752/С

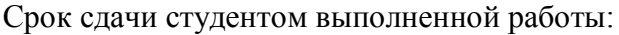

## **ТЕХНИЧЕСКОЕ ЗАДАНИЕ:**

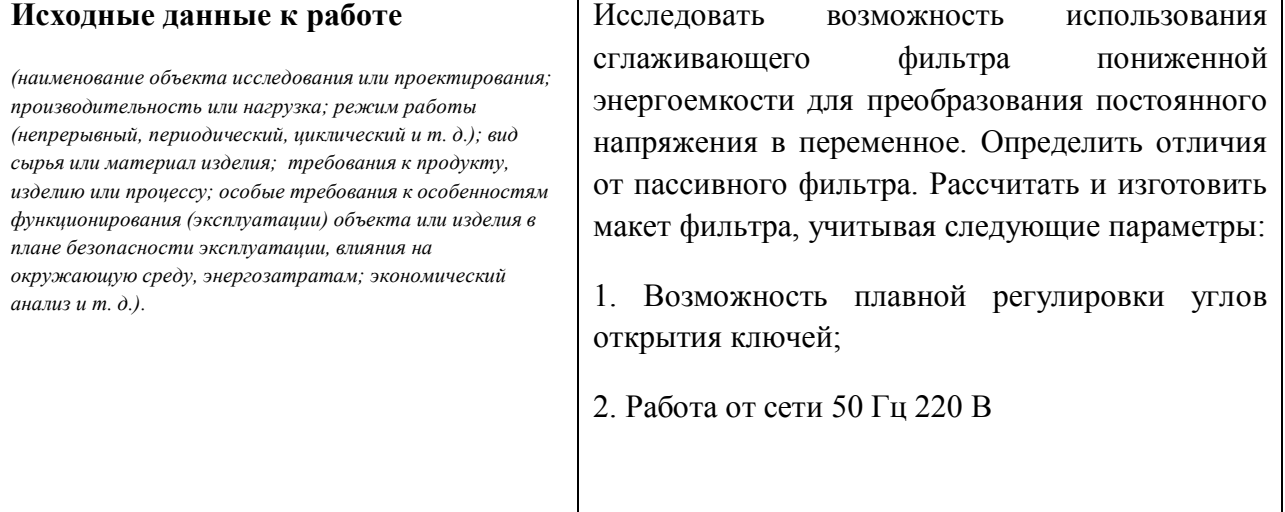

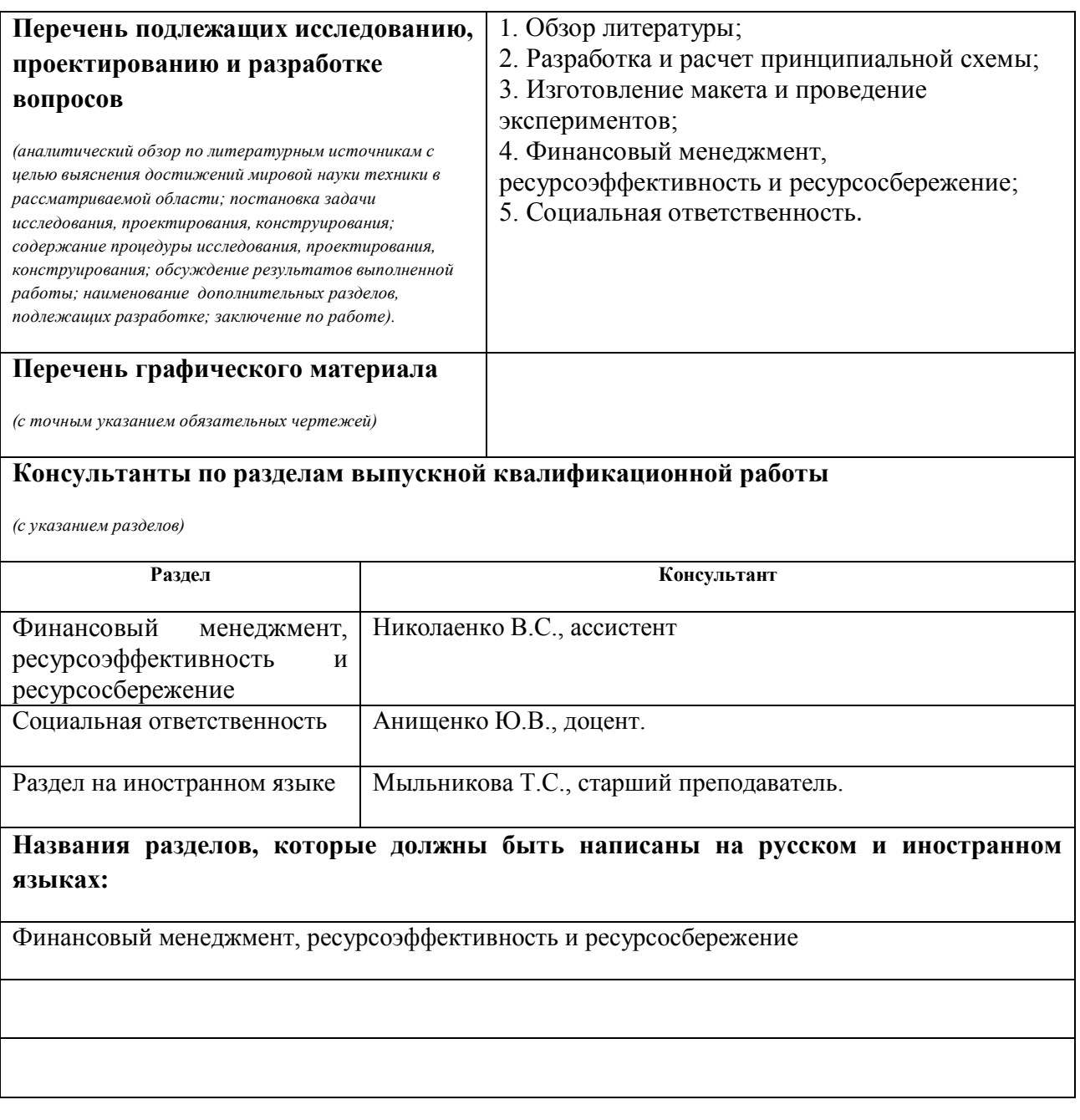

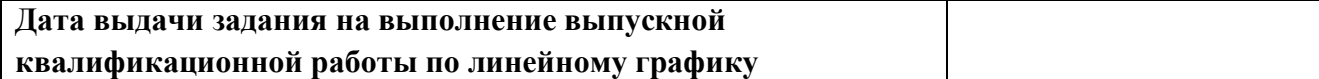

## **Задание выдал руководитель:**

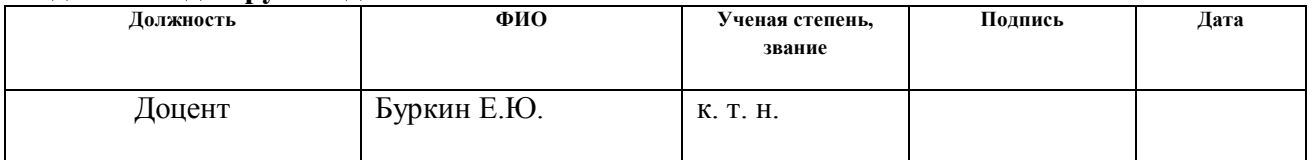

# **Задание принял к исполнению студент:**

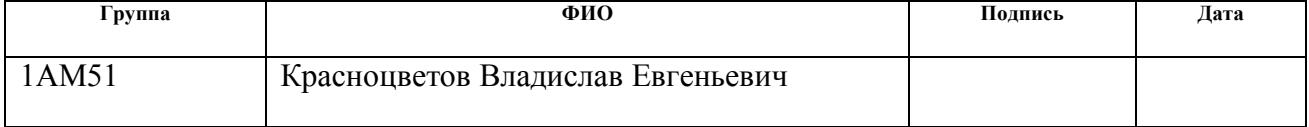

### **РЕФЕРАТ**

Выпускная квалификационная работа 116 с., 38 рис., 21 табл., 11 источников, 2 прил.

Ключевые слова: сглаживающий фильтр, преобразование напряжения, пониженная энергоемкость.

Объектом исследования является процесс преобразования энергии сглаживающим фильтром с управляемым энергообменом реактивных элементов

Цель работы – исследовать эффективность использования метода фильтрации напряжения с помощью активного сглаживающего фильтра, рассчитать и собрать макет фильтрующего устройства

В процессе исследования проводились обзор существующих решений, разработка структурной и принципиальной схем, подбор и расчет номиналов используемых компонентов, исследования характеристик на собранном макете

В результате исследования изготовлен макет сглаживающего фильтра с пониженной энергоемкостью, проведены испытания макета в рабочих условиях

Область применения: увеличение эффективности и улучшение электромагнитной совместимости входного выпрямительного узла источников питания радиоэлектронной аппаратуры

Экономическая эффективность/значимость работы улучшение энергоэффективности и повышение качества преобразования напряжения для радиоэлектронной аппаратуры

В будущем планируется применение наработок по данной тематике в работах на кафедре ПМЭ и других смежных областях

## **Определения, обозначения, сокращения, нормативные ссылки**

В настоящей работе использованы ссылки на следующие стандарты:

1. ГОСТ 12.1.006-84\* «ССБТ. Электромагнитные поля радиочастот. Допустимые уровни на рабочих местах и требования к проведению контроля»

2. ГОСТ 12.1.003-99 «Шум. Общие требования безопасности»

3. Правила устройства электроустановок (ПУЭ). Издание седьмое.

4. ГОСТ 12.1.030-81 «Электробезопасность. Защитное заземление. Зануление»

5. ГОСТ 12.2.032-78. «Рабочее место при выполнении работ сидя. Общие эргономические требования»

6. СанПиН 2.2.4/2.1.8.055-96 «Электромагнитные излучения радиочастотного диапазона (эми рч)»

В данной работе применены следующие термины с соответствующими определениями: «Обозначения и сокращения»: СУ – система управления; МК– микроконтроллер;

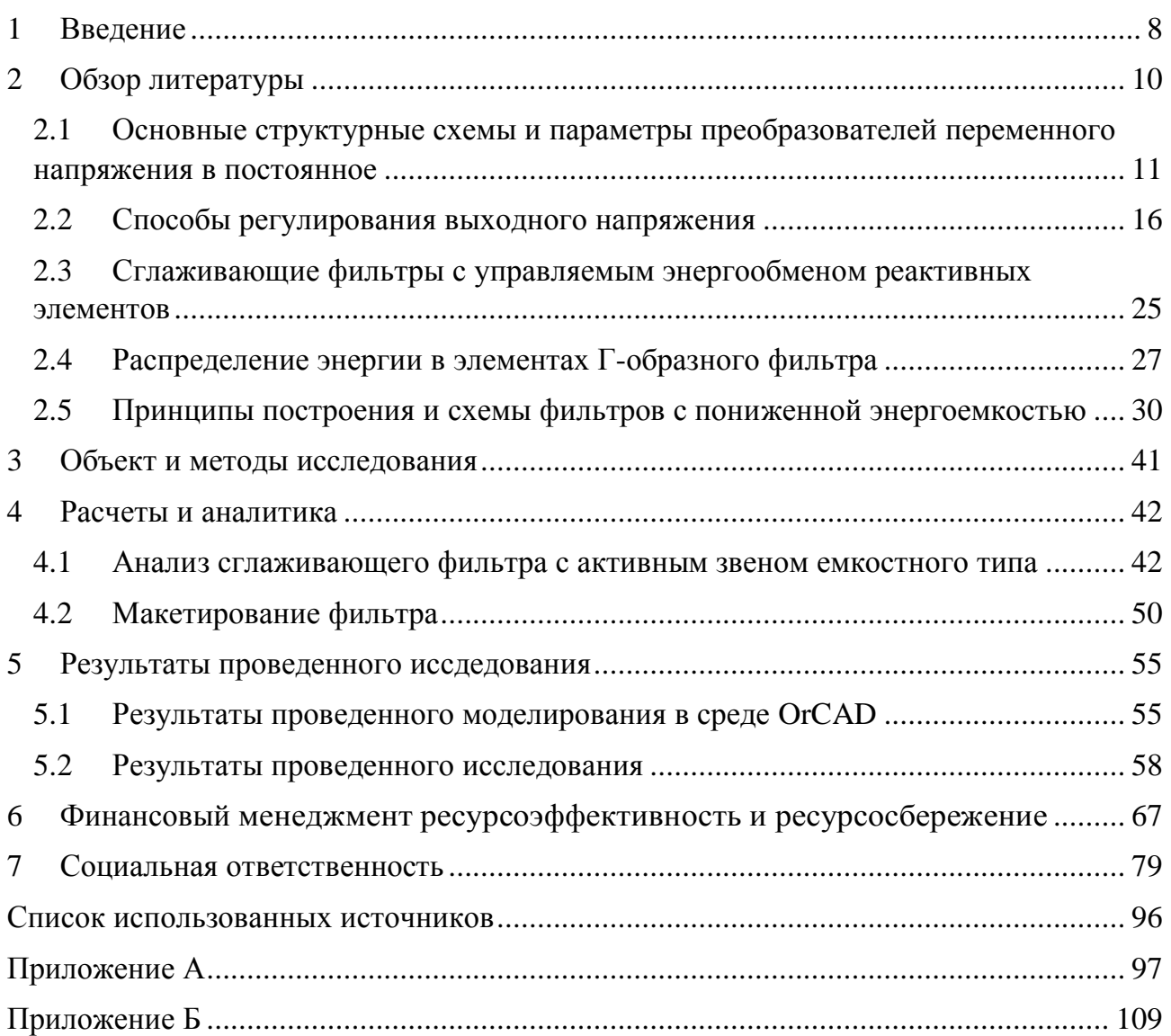

#### $\mathbf{1}$ Введение

В настоящее время всё острее встает проблема энергоэффективности и ресурсосбережения. Многие технологии пересматриваются, немаловажную значимость уделяют этому вопросу практически во всех сферах науки. Практически в любой области стараются найти компромисс между высокими потребительскими качествами и эффективностью устройства.

### Актуальность работы

В настоящее время огромное количество устройств, которые в качестве питания используют выпрямленное синусоидальное напряжение. Оно присутствует практически у всех потребителей. Основным средством выпрямления питающей сети используются вентильные блоки выпрямления и сглаживающие фильтры. На сегодняшний день место сглаживающих фильтров практически безальтернативно занято пассивными LC фильтрами. Основные потери полезной энергии происходят на этапе придания преобразованному напряжению свойств, приемлемых для конкретного пользователя. Часто получается так, что итоговое устройство, выполняющее функции более простые чем выходное высокочастотное звено, имеет большие массогабаритные параметры. Полупроводниковая техника на сегодняшний день находится на таком уровне, что малые по своим размерам приборы способны коммутировать большие мощности.

Эффективным вектором совершенствования является рациональное использование вентильно-индуктивных цепей. Такие методы и рассмотрены в настоящей работе. Использование рациональных схем позволяет существенно уменьшить массогабаритные размеры и увеличить КПД устройства вцелом.

Согласно проведенной работе, использование активного звена позволяет уменьшить расчетную мощность дросселя  $L_{\phi}$  более чем в 3 раза, а конденсатора

 $\mathsf{\overline{R}}$ 

 $C_{\phi}$  более чем в 6 раз по сравнению с пассивным фильтром. Однако в схеме имеются дополнительный конденсатор, ключи, которые необходимо учитывать.

Внимание этим проблемах в своих работах уделяли Багинский Б.А., Трубников М.Л., Сарв В.В..

## *Цель работы*

Целью работы является исследование сглаживающего фильтра пониженной энергоемкости с управляемым энергообменом.

#### $\mathcal{L}$ Обзор литературы

Преобразование переменного напряжения в постоянное является одной из типовых задач энергетической электроники. Эта задача ставилась перед всеми инженерами и учеными на каждом этапе развития энергетической электроники. В качестве основного вектора совершенствования выбиралось преобразование потоков энергии с использованием промежуточных звеньев.

Практически все классы, которые в своей структурной схеме содержат звено постоянного тока, на входе имеют питание от сети переменного тока с бестрансформаторным выпрямителем и сглаживающим фильтром. Чаще всего в итоговом устройстве звено постоянного тока, выполняющее функции более простые чем выходное высокочастотное звено. имеет большие массогабаритные параметры. При питании устройства олнофазной  $\Omega$ промышленной сети такой дисбаланс проявляется ярче всего.

Эффективным путем совершенствования бестрансформаторных преобразователей переменного напряжения  $\bf{B}$ постоянное является вентильно-индуктивных рациональное использование непей как ЛЛЯ формирования входного тока, так и для формирования токов элементов преобразователей,  $\bf{B}$ частности фильтровых конденсаторов. Принципы построения таких устройств и их характеристики в настоящее время описаны в статьях, авторских свидетельствах.

Следует отметить, что при сравнительном анализе различных схем чрезвычайно важен выбор критериев. Наряду  $\mathbf{c}$ параметрами, характеризующими качество потребляемой из сети и переданной в нагрузку энергии, для сравнения коммутирующих приборов приняты коэффициенты, пропорциональные мощности потерь. a ДЛЯ сравнения дросселей и конденсаторов — коэффициенты, пропорциональные запасаемой в них энергии.

 $10$ 

Результаты исследований показывают, что повышающие схемы зачастую обладают лучшими характеристиками, чем понижающие. Учитывая постоянно растущий уровень напряжений, коммутируемых полностью управляемыми ключами. применение таких cxem  $\bf{B}$ ряде устройств оказывается предпочтительным.

<sub>B</sub> однофазного сети выпрямителях напряжения промышленной значительную объема и устройств часть массы занимают элементы сглаживающего фильтра. Попытки изменить сложившееся положение в рамках решений. тралиционных схемных  $\overline{B}$ частности путем применения оптимизированных многозвенных пассивных фильтров, не дают качественно Наиболее эффективным **НОВЫХ** результатов. способом улучшения характеристик сглаживающих фильтров является введение в их состав активных звеньев. Исходя из этого целесообразно рассматривать фильтрующие устройства с управляемым энергообменом реактивных элементов. Работы [1, 4] показывают перспективность данного способа снижения энергоемкости фильтров. Так же в работах [1, 2] приводятся характеристики основных схем и даются рекомендации по выбору их параметров. Основное внимание уделено энергетической части рассматриваемых преобразователей.

## 2.1 Основные структурные схемы и параметры преобразователей переменного напряжения в постоянное

Схемы

Под преобразователями переменного напряжения постоянное  $\overline{B}$ понимаются устройства, обеспечивающие на выходе постоянное напряжение требуемого качества при подаче на их вход переменного напряжения с заданными параметрами. Первоначально к подобным устройствам относили в основном выпрямители (неуправляемые и управляемые) [2, 3] однако широкое внедрение способа преобразования энергии на повышенной частоте привело к существенному расширению ланного класса преобразователей. Бестрансформаторные варианты устройств выполняют следующие основные функции: выпрямление напряжения, фильтрацию, регулировку либо

стабилизацию напряжения на зажимах потребителя. Под выпрямлением понимается процесс преобразования разнополярного напряжения питающей сети в однополярное. Эта операция производится с помощью приборов, обладающих односторонней проводимостью, вентилей. Выпрямленное напряжение наряду с постоянной составляющей имеет переменную и, как правило, не пригодно для непосредственного питания нагрузки. Уменьшение переменной составляющей приемлемого уровня осуществляется ДО сглаживающим фильтром. Третья из названных функций (регулирование напряжения), в принципе, не является обязательной, т. е. преобразователь может иметь постоянный коэффициент передачи по напряжению. Однако в большинстве случаев для согласования напряжений питающей сети и нагрузки, а также для поддержания постоянства выходного напряжения при колебаниях входного требуется регулируемый коэффициент передачи. Поэтому рассматриваемые устройства имеют следующие функциональные узлы: выпрямитель, сглаживающий фильтр, регулятор напряжения.

В зависимости от выбранного способа регулирования напряжения, типа фильтра выпрямителя  $\mathbf{M}$ возможны различные структурные схемы преобразователей, основные из которых показаны на рисунке 2.1, где КПрТ, КПсТ — ключи переменного и постоянного токов соответственно, B выпрямитель, УВ — управляемый выпрямитель, Ф — сглаживающий фильтр, H — нагрузка.

 $12$ 

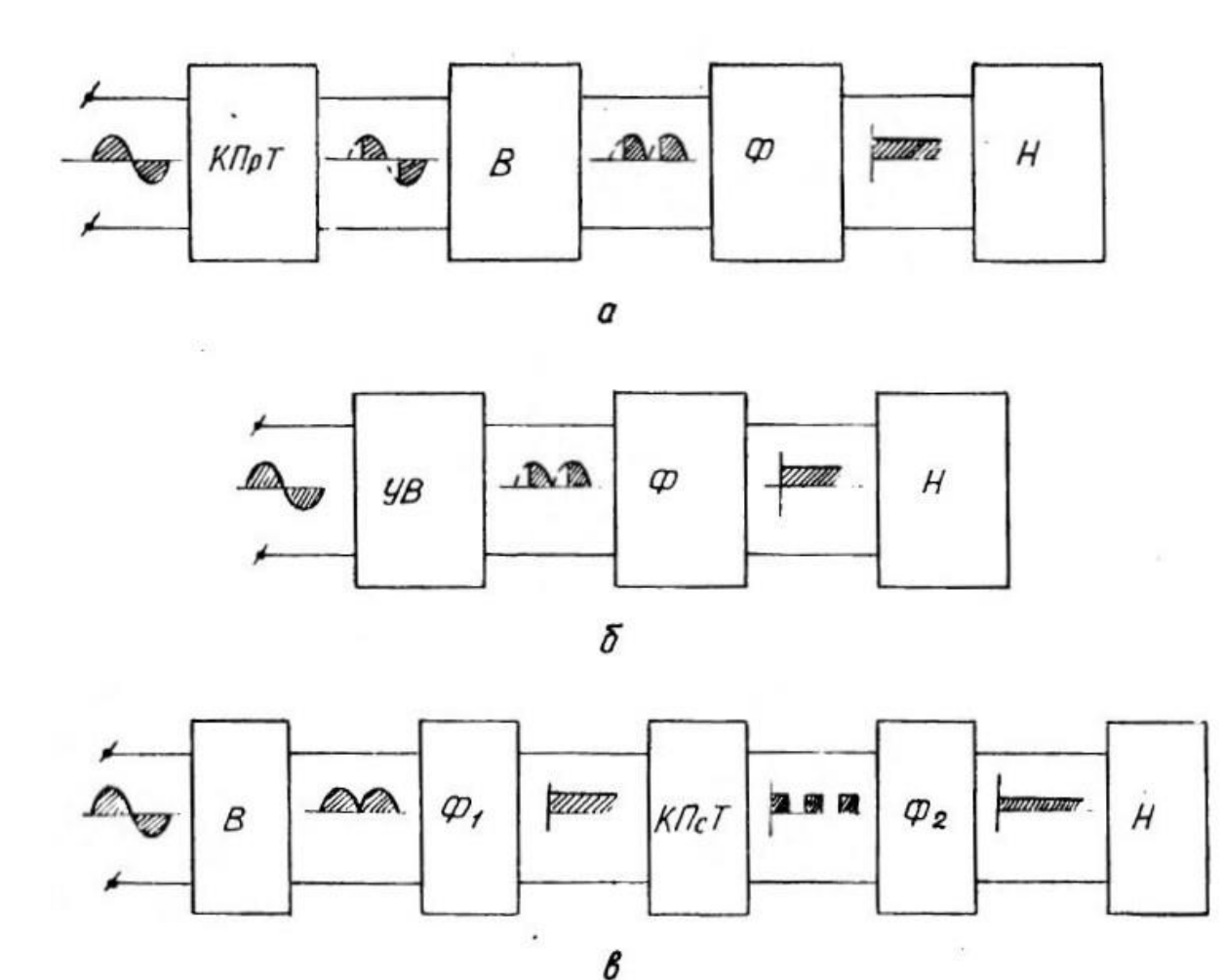

*Рисунок 2.1 — Структурные схемы преобразователей переменного напряжения в постоянное*

В схеме рисунку 2.1, а сетевое напряжение модулируется с помощью ключа переменного тока, а затем выпрямляется и фильтруется. Во второй схеме (рисунок 2.1, б) функции модулятора напряжения выполняет управляемый выпрямитель. По отношению модулирующей и сетевой частот различают регулирование на основной частоте (ОЧ), высокочастотное (ВЧ) и низкочастотное (НЧ). В приведенных схемах обычно регулирование осуществляется на основной частоте. Это объясняется тем, что высокочастотная модуляция непосредственно сетевого напряжения сопровождается рядом нежелательных явлений, таких как большой уровень наводок и помех, необходимость вывода энергии из фаз питающей сели и пр.

[4]. В то же время существенного улучшения массогабаритных показателей за счет повышения частоты в бестрансформаторных устройствах не достигается. Модуляция на повышенной частоте может эффективно использоваться в преобразователях по рисунку 2.1, в. Здесь сетевое напряжение выпрямляется, частично фильтруется Ф 1, а затем модулируется КПсТ и окончательно фильтруется Ф2. Достоинство такой схемы заключается в том, что для сети переменного тока преобразователь воспринимается как неуправляемый, и процесс регулирования не сопровождается существенным изменением его энергетических характеристик. В то же время с помощью КПсТ возможно не только регулирование, но и активная фильтрация выпрямленного напряжения. Последнее качество существенно, т. к. габариты пассивных фильтров занимают значительную часть объема и массы преобразователей. Однако при такой структурной схеме не следует забывать о двойном преобразовании энергии и, как правило, пониженном коэффициенте полезного действия устройства в целом.

Основными величинами, характеризующими эксплуатационные свойства преобразователей переменного напряжения в постоянное, являются:

 $1<sub>1</sub>$ Номинальные постоянной составляющей выходного значения напряжения и тока  $(U_{H HOM}, I_{H HOM})$ , а также допустимые пределы их изменения; Пульсации выходного напряжения, характеризуемые коэффициентом 2. пульсаций  $K_{\text{n}}$ . Так как большинство потребителей интересует полный размах изменений выходного напряжения, то под коэффициентом пульсаций понимают отношение (рисунок 2.2):

$$
K_{\text{m}} = \frac{U_{\text{max}} - U_{\text{min}}}{2U_0} \tag{2.1}
$$

14

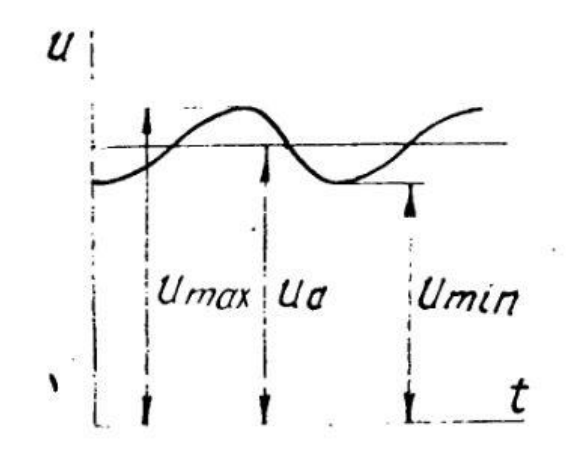

Рисунок 2.2 — Характерная форма сглаженного напряжения

Частота ( $f_c$ ) питающей сети переменного тока, число фаз, номинальная  $\overline{3}$ . величина сетевого напряжения ( $U_{\text{rx}+ \text{row}}$ ) и пределы его изменения;

Промежуточная частота  $(f_{\text{TD}})$  преобразования потока энергии. Данный  $\overline{4}$ . параметр существен при регулировании выходного напряжения на частоте, отличной от сетевой;

Регулировочная характеристика — зависимость коэффициента передачи  $5<sub>1</sub>$ по напряжению  $K_{II}$ , от регулируемого параметра. Под коэффициентом передачи по напряжению удобно понимать отношение выходного напряжения к амплитуде входного, т. е.  $K_{U} = U_{H}/U_{Bx,max}$ ;

6. Внешняя характеристика - зависимость выходного напряжения от тока нагрузки  $U_{\rm H} = f(I_{\rm H});$ 

Коэффициент полезного действия, определяемый как  $7<sub>1</sub>$ отношение мощности, отдаваемой в нагрузку, к активной мощности, потребляемой от питающей сети  $n = P_{H}/P$ ;

Масса преобразователя G, его объем V и удельные параметры, 8. характеризующиеся выходной мощностью, приходящейся на единицу массы или объема (Вт/кг; Вт/дм<sup>3</sup>);

15

## 2.2 Способы регулирования выходного напряжения

Обычно преобразователь переменного напряжения в постоянное должен иметь регулируемый коэффициент передачи по напряжению. Способ регулирования коэффициента передачи в значительной мере определяет И. структурную следовательно. принципиальную схемы устройства. Представим преобразователь в виде четырехполюсника, имеющего два входных и два выходных зажима, причем цепи, подключенные параллельно входным и выходным зажимам, отнесем к источнику входного напряжения и нагрузке соответственно. В составе четырехполюсника будут находиться ключи, диоды дроссели (рис. 2.3). Допустим, что в процессе преобразования энергии отсутствуют потери. Тогда вся активная мощность, потребляемая из первичной сети, передается нагрузке.

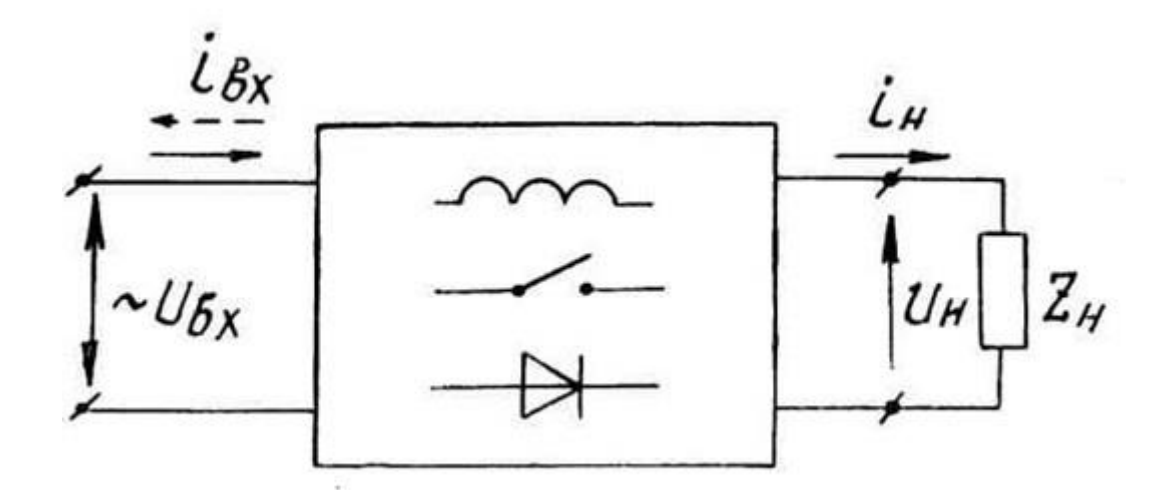

Рисунок 2.3 — Обобщенная схема преобразователя переменного напряжения в постоянное

Основным способом регулирования в силовых устройствах является импульсный. Связь между  $i_{\text{rx}}$  и  $i_{\text{H}}$ , существующая в любом преобразователе, при импульсном регулировании может быть представлена с помощью коммутационных функций КФ, принимающих на интервалах определенные дискретные значения (целые и дробные, положительные и отрицательные). Характерной особенностью рассматриваемых устройств является то, что в цепи передачи энергии от входных к выходным зажимам включен сглаживающий дроссель.

Достаточно, чтобы ток  $i_l$  был непрерывен (точнее, даже магнитный поток дросселя). Действительно, данный ток можно представить в виде суммы постоянной и переменной составляющих, каждая из которых зависит от закона изменения входного напряжения и вида коммутационных функций. в устройствах регулируемым выходным напряжением коэффициент,  $\mathbf{c}$ связывающий мгновенные значения токов питающей сети и нагрузки, на интервале периодичности потребляемой мощности не может быть постоянной величиной. Следует отметить, что абсолютные значения мгновенных токов питающей сети и нагрузки могут быть равны.

В преобразователях переменного напряжения в постоянное наиболее широко используется широтно-импульсная (ШИМ) и амплитудно-широтноимпульсная (АШИМ) модуляции. При ШИМ коммутационная функция обычно принимает два значения, одно из которых нулевое, а при АШИМ- ряд значений.

## Регулирование путем модуляции входного тока

Данный способ наиболее широко используется на практике, т.к. он может быть реализован непосредственно выпрямителем.

Характерные коммутационные функции  $K\Phi_{\text{av}}$ , а также соответствующие им равенства для расчета коэффициентов передачи и мощности, полученные с использованием приведенных выше уравнений, представлены в табл. 2.1. Схемы выпрямителей, в которых реализуются данные режимы регулирования, изображены на рисунке 2.5, причем индексы схем соответствуют индексам  $K\Phi_{\rm rx}$ .

Как видно, коммутационная функция а) свойственна классическому мостовому тиристорному выпрямителю без обратного вентиля, а функция б) аналогичному устройству с обратным вентилем. В первой схеме на интервале

углов  $0 < \vartheta < \alpha$  знаки входного напряжения и тока не совпадают. т. е. К $\Phi_{\text{ex}} =$ −1.

Таблица 2.1

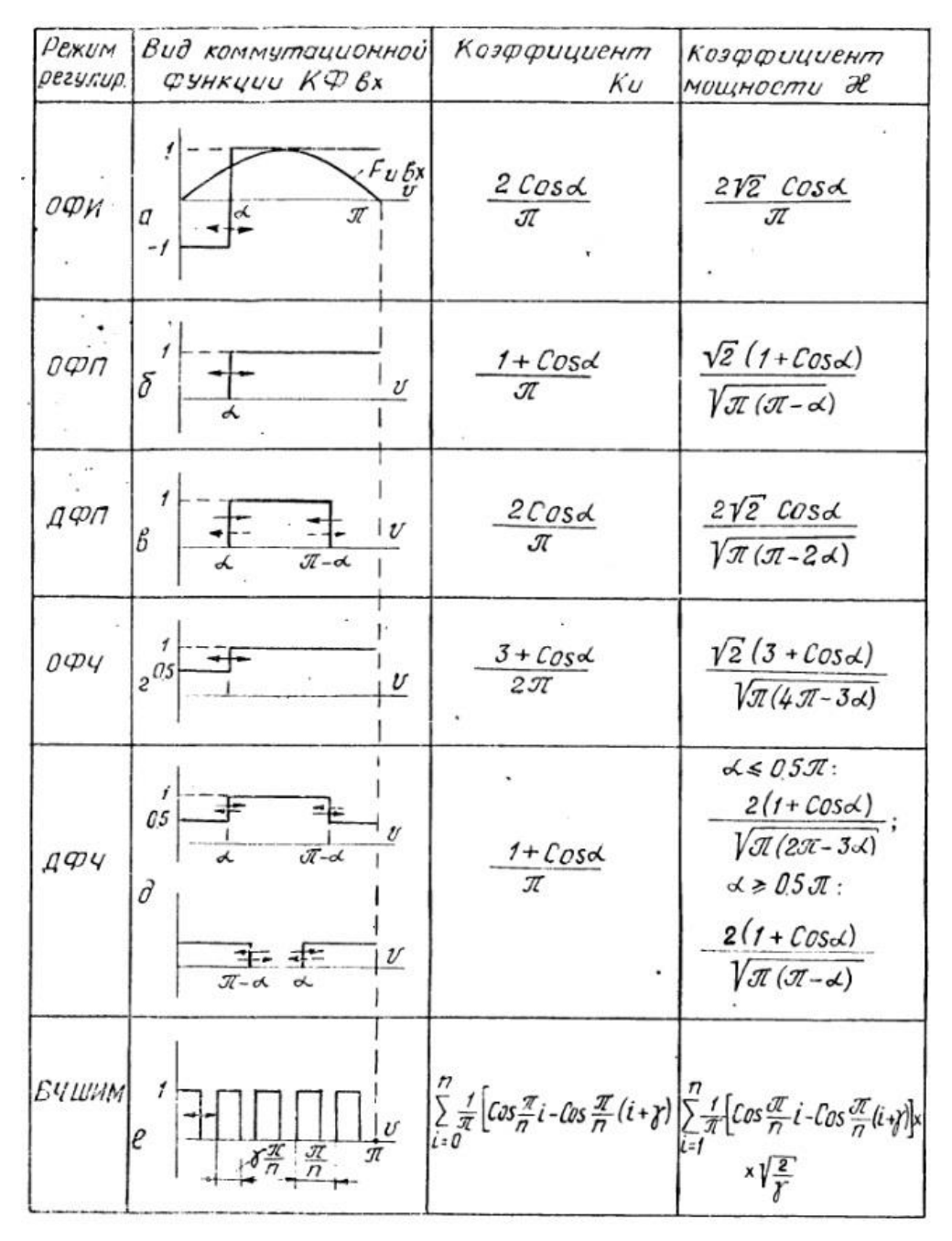

При угле  $\alpha$  включаются тиристоры моста с положительным напряжением на их аноде (при обозначенной на рисунке 2.5, а полярности  $-V_1, V_4$ ), входной ток скачком меняет знак и до угла  $\pi$   $K\Phi_{\text{bx}} = 1$ . После смены знака входного напряжения вновь при  $\pi < \vartheta < (\pi + \alpha)$  К $\Phi_{\text{ex}} = -1$ , т. к. ток на этом интервале течет в прежнем направлении. В схеме по рисунку 2.5, б и на интервале  $0 < \theta < \alpha$  ток дросселя замыкается через обратный вентиль  $V_0$ , минуя сеть, поэтому  $K\Phi_{px}$  = 0. Для описанных режимов в литературе широко используется термин «фазовое регулирование»  $[1,2,3]$ 

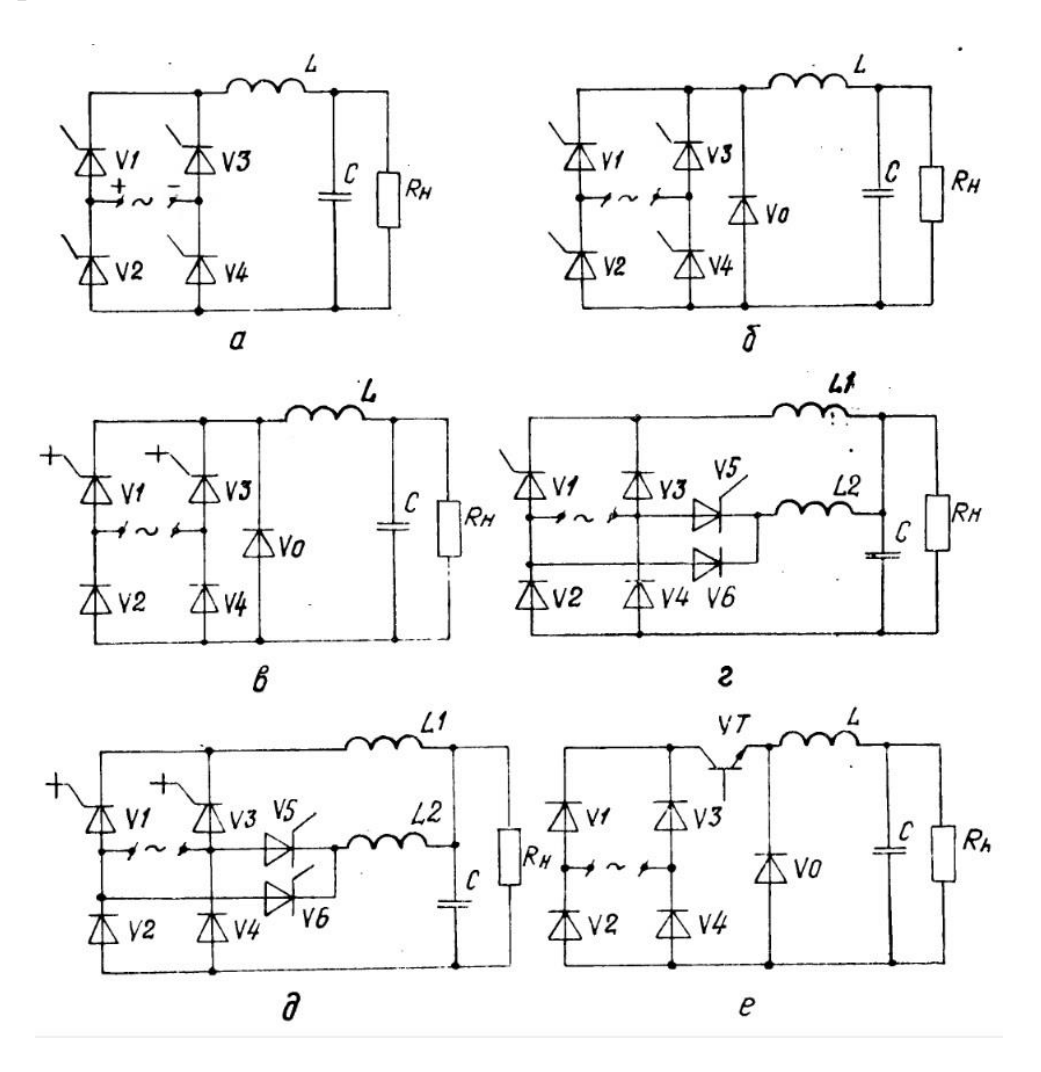

Рисунок 2.5 Схемы преобразователей с модулированным входным током

Если  $\overline{B}$ простейших преобразователях на вентилях  $\mathbf{c}$ неполным управлением названный термин характеризует способ регулирования, то в более сложных устройствах требуется уточнение. Для конкретизации способов регулирования на основной частоте в дальнейшем воспользуемся следующими обозначениями: Ф — фазовое, О — одностороннее, Д — двухстороннее, И инвертирующее, П — полное, Ч — частичное. Последние два символа характеризуют уровни квантования входного тока. Тогда режимы «а» и «б» (см. табл. 2.1.) можно назвать соответственно ОФИ, ОФП.

Если в схему выпрямителя ввести полностью управляемые вентили (рис. 2.5, в), то можно одновременно изменять фазу как переднего, так и заднего фронтов потребляемого из сети тока. Для этого вентили  $V_1$ ,  $V_3$  (каждый на «своей» полуволне входного напряжения) включаются при угле  $\vartheta = \alpha$  и выключаются при  $\vartheta = \pi - \alpha$  Назовем такой режим ДФП.

Ряд характеристик преобразователей электрической энергии можно существенно улучшить, а в некоторых случаях получить принципиально новые качественные результаты, если в процессе регулирования обеспечить частичное квантование передаваемой мощности [5]. В бестрансформаторных этой нели используют либо выпрямителях ЛЛЯ многообмоточные сглаживающие дроссели с переключаемым числом витков, обтекаемых током, либо ряд параллельных дроссельновентильных цепей, включенных на общую нагрузку [6]. Одностороннее и двустороннее фазовое регулирование с частичным квантованием входного тока (ОФЧ, ДФЧ) реализуется схемами по рис. 2.5, г, д. Отметим, что ток каждого из дросселей схемы по рис. 2.5, г замыкается через сеть в течение одного из полупериодов сетевого напряжения и на интервале другого.

Регулировать коэффициент передачи можно с помощью высокочастотной модуляции входного тока по одному из законов. Режим ВЧ ШИМ может быть обеспечен схемами по рис. 2.6, в, е. Для этого запираемые тиристоры первой схемы (в противофазе) и транзистор во второй замыкаются на повышенной частоте.

### Регулирование путем модуляции выходного тока

Для данного варианта  $K\Phi_{\rm ex} = const$ , а в бестрансформаторных схемах  $K\Phi_{\rm{ex}}=1$ . Как видим, при принятых допущениях коэффициент мощности сохраняет высокий уровень независимо от диапазона регулирования. Если КФ<sub>и</sub> принимает только два значения (0; 1), то закон ее изменения (ФИМ, ЧИМ, ШИМ) несуществен, т. к. для получения требуемого коэффициента передачи важно лишь соотношение интервалов времени, в течение которых на периоде

КФ<sub>и</sub> равна нулю и единице. На рисунке 2.6 изображена схема, варианты коммутационных функций и регулировочная характеристика преобразователя с модулированным выходным током. Как видим, данное устройство обладает увеличенным коэффициентом передачи, причем с постом интервала замкнутого состояния ключа (транзистора VT) увеличивается выходное напряжение. Высокочастотная модуляция тока в значительно меньшей мере сопровождается негативными последствиями, характерными для модуляции входного тока. Поэтому повышенная частота квантования может быть использована для улучшения массогабаритных и динамических характеристик преобразователя.

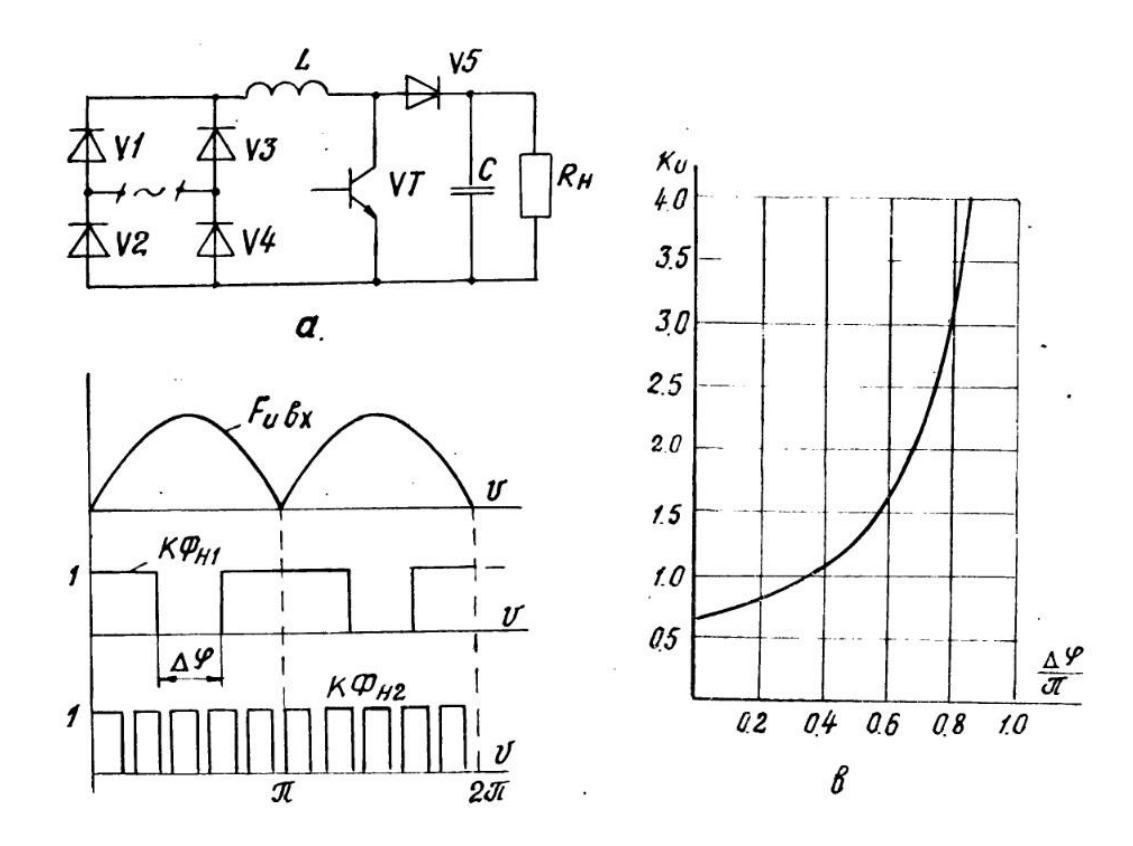

Рисунок 2.6 — Преобразователь с модулированным выходным током: а схема; б — временные диаграммы; в — регулировочная характеристика

### Регулирование путем модуляции выходного и выходного тока

Данный способ является наиболее общим, однако в преобразователях переменного напряжения в постоянное находит ограниченное применение изза необходимости использования полностью управляемых ключей. Для

преобразователей постоянного напряжения способ является ЭТОТ классическим, в частности тот его вариант, когда коммутационные функции  $K\Phi_{px}$  и  $K\Phi_{\pi}$  изменяют свои значения в противофазе. На рис. 2.7, а, г показан данный вариант применительно к сети переменного тока. Запираемые вентили  $V_1$  и  $V_2$  открыты на интервалах  $a < \vartheta < (\pi - \alpha)$  (каждый на «своей» полуволне) и подключают дроссель L непосредственно к питающей сети.

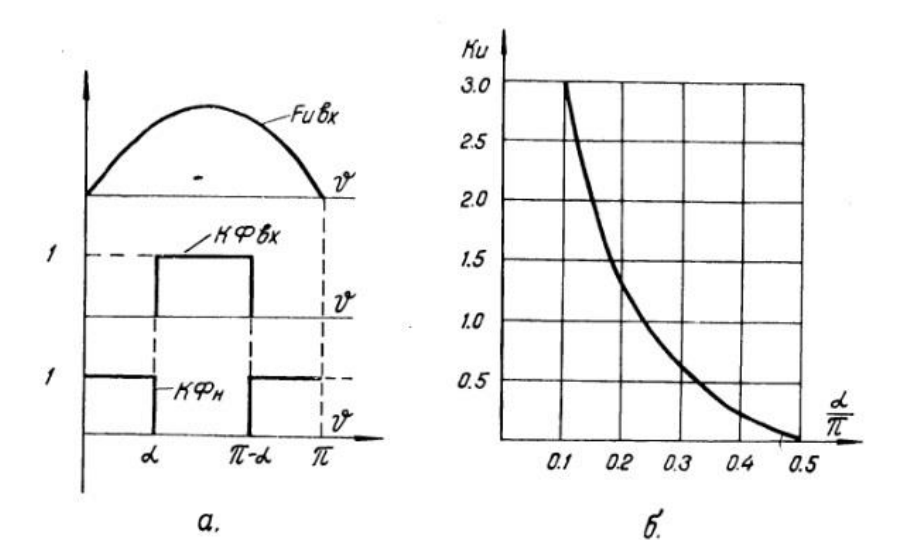

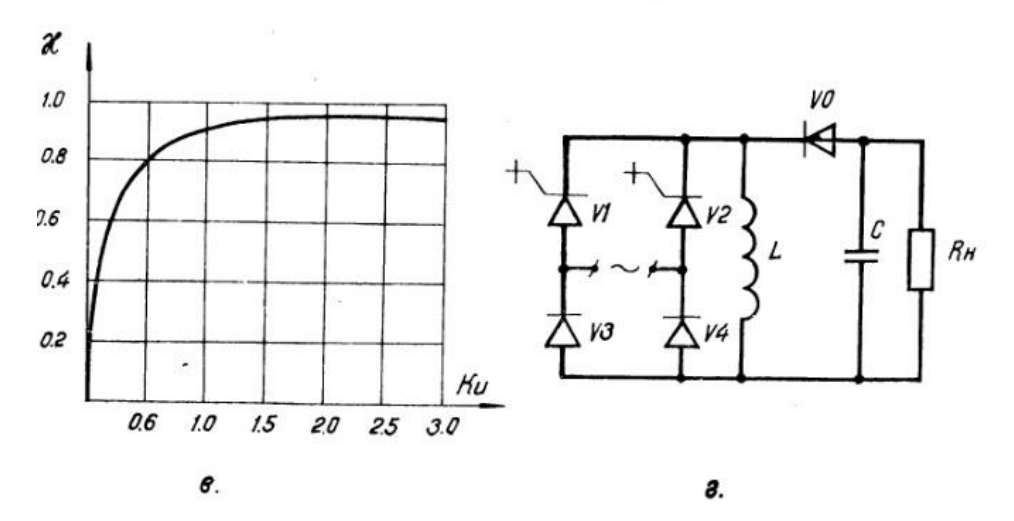

Коммутационные Рисунок 2.7  $\phi$ *y* $\mu$ *x* $\mu$  $\mu$  $(a),$ регулировочная характеристика  $(6)$ , коэффициента зависимость мошности  $om$ коэффициента передачи (в) и принципиальная схема (г) преобразователя с модулированным входным и выходным токами

Видно. рассматриваемого КФ ЧT<sub>0</sub> ДЛЯ сочетания возможна регулировка коэффициента передачи как в сторону повышения, так и в

сторону понижения, причем коэффициент мощности имеет высокое значение в широком диапазоне  $K_{II}$ .

Практический интерес представляет режим, при котором обе коммутационные функции (К $\Phi_{\text{px}}$  и К $\Phi_{\text{H}}$ ) изменяются синхронно (рис. 2.8, а). На рис. 2.8, б, в представлены регулировочные характеристики, а также зависимости  $\chi = f(K_{II})$  для различных *n*. Угол регулирования наиболее ощутимо влияет на коэффициент передачи при  $n=0$ . Поэтому для получения расширенного диапазона изменения  $K_{II}$  целесообразно синтезировать устройства, в которых один из уровней синхронно из меняющихся коммутационных функций нулевой, причем поскольку верхний предел  $K_{U \, max} = 1$ , то желательно снижать нижний предел. Одновременное равенство нулю КФ<sub>вх</sub> и КФ<sub>н</sub> означает, что на данных интервалах ток дросселя, находящегося в составе преобразователя, не протекает ни через сеть, ни через нагрузку. Подобный способ регулирования, а также реализующие его устройства предложены автором настоящей работы [6]. Анализируя ход зависимостей по рис. 2.8, б, в можно отметить, что для  $n>1$ характерно уменьшение как коэффициента передачи, так и коэффициента мощности, а для  $n < l$  в частности  $n = 0.5$ , - повышение и того и другого параметра. Примеры схем, в которых обеспечивается синхронное изменение  $K\Phi_{\rm BX}$  и  $K\Phi_{\rm H}$ , показаны на рис. 2.8, г, д, е.

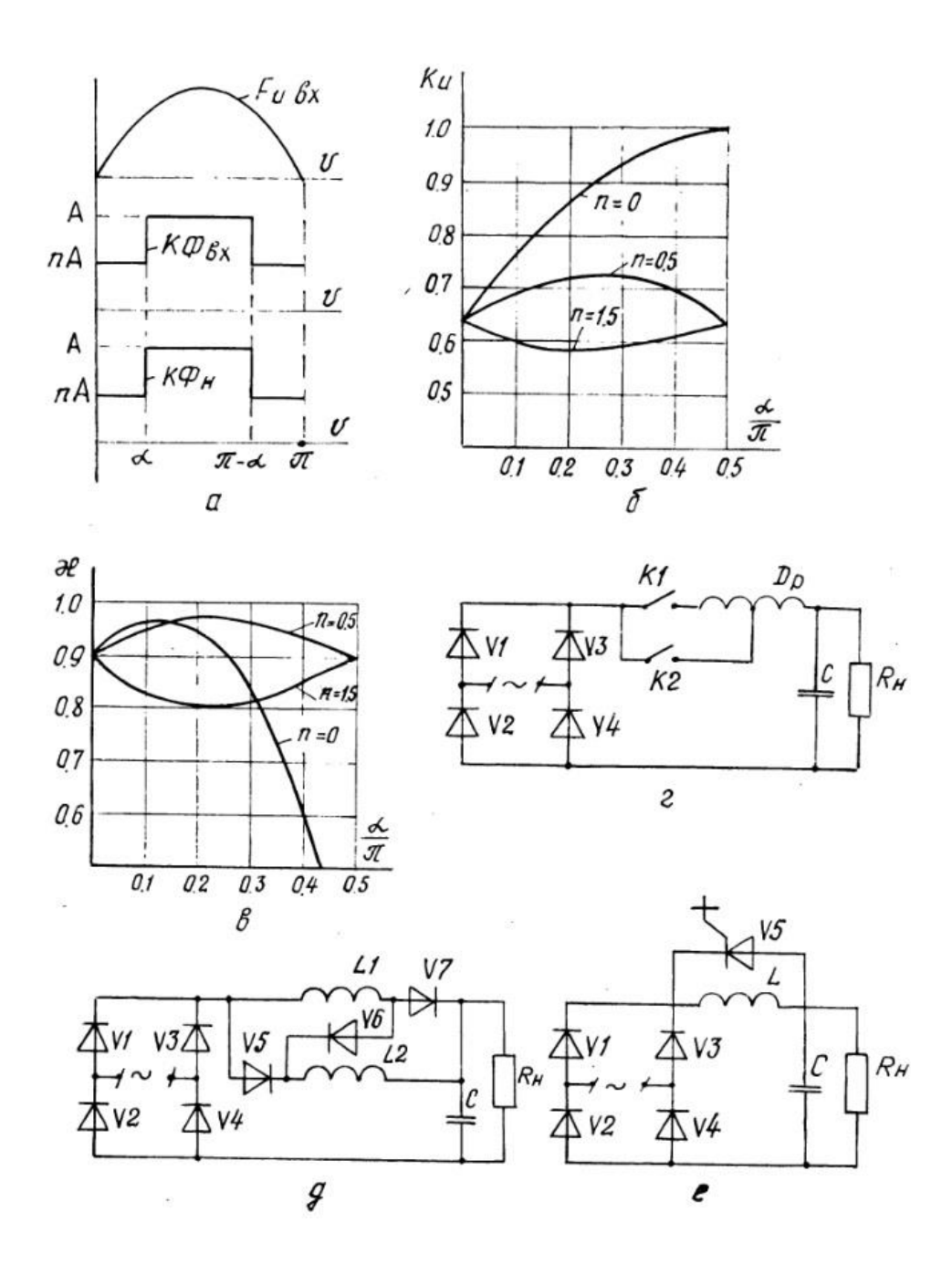

*Рисунок 2.8 Схемы и характеристики преобразователей с дискретно изменяемым режимом работы сглаживающих дросселей*

В устройстве по рис. 2.8, г ключи  $K_1$  и  $K_2$  переключаются в противофазе. При замкнутом  $K_1$  током обтекаются все витки сглаживающего дросселя Др, а при замкнутом  $K_2$  — лишь их часть. В силу непрерывности потокосцепления в моменты коммутации ключей скачком изменяется потребляемый от источника и передаваемый в нагрузку (С  $\parallel R_{\rm H}$ ) ток. Если на угловых интервалах  $0 \le \vartheta \le \vartheta$  $\alpha$ ;  $\pi - \phi \le \vartheta \le \pi$  замкнут  $K_1$ , а на интервале  $\phi \le \vartheta \le (\pi - \alpha)$ , то в преобразователе реализуются изображенные на рис. 2.8, а коммутационные

функции  $(n < 1)$ . При смене интервалов замкнутого состояния ключей входной ток имеет форму, соответствующую  $n > 1$ . Численное значение коэффициента п определяется положением среднего вывода дросселя.

В схеме по рис. 2.8, д индуктивная часть сглаживающего фильтра содержит два дросселя  $L_1, L_2$ , которые связаны с помощью диодов  $V_5$ ,  $V_6$ ,  $V_7$ При  $|U_{\text{px}}| > U_c$  диод  $V_6$  заперт и входной ток является током двух параллельно соединенных дросселей. Когда  $|U_{\text{px}}| < U_c$ , закрыты диоды  $V_5$ ,  $V_7$ , ток проводит V<sub>6</sub> и дроссели оказываются соединенными последовательно. Таким образом, в равенства  $|U_{\text{ex}}| < U_c$  происходит переключение дросселей с моменты последовательного соединения на параллельное и наоборот. Очевидно, что при этом скачкообразно изменяются входной и выходной токи (реализуется режим одновременного изменения К $\Phi_{\text{rx}}$  и К $\Phi_{\text{H}}$  с  $n = 0.5$ ). Преобразователь является неуправляемым, но облалает повышенным коэффициентом мошности (см. рис.  $1.8$ , B).

Устройство по рис. 2.8, е содержит дополнительный ключ  $V_5$ , с помощью которого закорачивается дроссель. При этом ток дросселя замыкается через данный ключ, минуя как питающую сеть, так и нагрузку (обеспечивается равенство нулю КФ<sub>вх</sub> и КФ<sub>н</sub>). Такую операцию можно производить па этапе отдачи дросселем накопленной в нем энергии, т. е. когда  $|U_{\text{bx}}| > U_c$ . В качестве дополнительного ключа используется полностью управляемый или обычный тиристор, изменяя время замкнутого состояния которого, можно регулировать выходное напряжение в пределах  $(0.637...1)$  (см. диаграммы на рис. 2.8, б, в для  $n = 0$ ).

## 2.3 Сглаживающие фильтры с управляемым энергообменом реактивных элементов

Являясь неотъемлемым звеном преобразователей переменного напряжения в постоянное, сглаживающие фильтры во многом определяют их массу и габариты. Поэтому проблема миниатюризации источников. питающихся от промышленной сети, неразрывно связана с повышением удельных характеристик сглаживающих фильтров. Такие фильтры можно разделить на два типа: с фиксированным и регулируемым коэффициентами передачи. Устройства первого типа не содержат активных регулирующих элементов и при отсутствии потерь полностью передают на выход постоянную составляющую входного напряжения (тока). В состав устройств второго типа входят активные элементы, с помощью которых изменяется коэффициент передачи в соответствии с переменной составляющей входного напряжения и тем самым обеспечивается снижение уровня указанной составляющей на выходе. К данным устройствам более приемлем термин «фильтрующий преобразователь». Примером таких устройств являются высокочастотные импульсные стабилизаторы, позволяющие при соответствующем управлении эффективно подавлять низкочастотные пульсации входного напряжения [1, 6]. Принципиальным недостатком фильтрующих преобразователей является неизбежная потеря части постоянной составляющей входной мощности. Действительно, фильтрующие преобразователи могут «срезать» напряжение, превышающее минимальный уровень. Если же этот уровень близок к нулю, то без энергоемких элементов решить задачу фильтрации невозможно. Поэтому постоянно продолжается модификация пассивных фильтров путем изменения схем включения конденсаторов, дросселей, рационального выбора типа, числа звеньев, оптимизации их параметров и пр. [1, 7]. Однако данные пути не привели к кардинальному улучшению показателей.

В то же время тщательный анализ электромагнитных процессов показывает, что большие неиспользованные резервы таятся даже в простейших схемах. Дело в том, что энергия, запасенная в реактивных элементах фильтра, как правило, существенно превышает энергию, достаточную ДЛЯ полной компенсации пульсаций вход ной мощности на интервале ее повторения. Такое положение обусловлено зависимостью процессов расходования и запаса энергии от внешних по отношению к фильтру цепей, функциональное назначение которых не связано непосредственно с фильтрацией. Поэтому направленное управление энергообменом с целью фильтрации позволяет

26

существенно снизить запас энергии в фильтре и соответственно повысить его удельные характеристики. Очевидно, что при этом в состав фильтра войдут активные элементы (в частности, ключи), он перестает быть чисто пассивным и становится, по существу, активным. Однако данные фильтры целесообразно выделить в отдельный класс, так как в них производится воздействие на скорость накопления и передачи энергии реактивных элементов без изменения формы подаваемого на вход напряжения.

## **2.4 Распределение энергии в элементах Г-образного фильтра**

Рассмотрим обобщенную схему фильтра, показанную на рис. 2.9, а [1]. Она включает два фильтрующих элемента ФЭ1 и ФЭ2. Один из них соединен параллельно с нагрузкой, а другой включен в последовательную цепь между источником питания и нагрузкой. Для определенности будем полагать, что на вход подано напряжение, совпадающее по форме с выходным напряжением однофазного двухполупериодного выпрямителя и описываемое уравнением  $U_{\text{BX}}(\vartheta) = |U_m \sin \vartheta|.$ 

Форма потребляемого тока  $i_{\text{ex}}(\theta)$  определяется типом элементов ФЭ1, ФЭ2 и особенностями работы конкретного устройства. Входное напряжение и потребляемый ток могут быть представлены в виде суммы постоянной  $(U_0, I_0)$ и переменной  $(u_{\infty}, i_{\infty})$  составляющих:

$$
U_{\text{bx}}(\vartheta) = U_0 + u_{\sim}; \ i_{\text{bx}}(\vartheta) = I_0 + i_{\sim} \tag{2.2}
$$

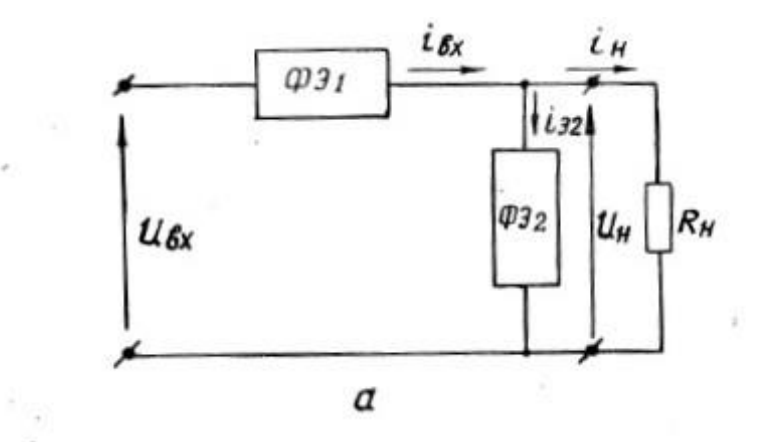

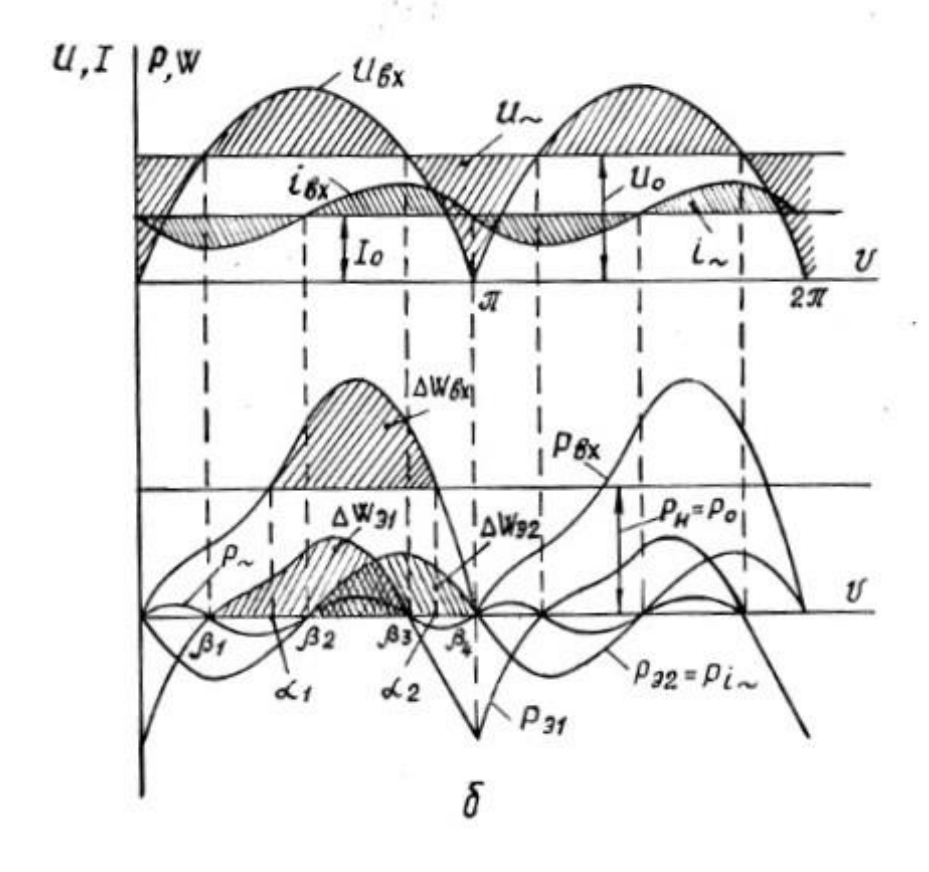

Рисунок 2.9 — Обобщенная схема Г-образного сглаживающего фильтра и временные диаграммы напряжений и, токов і, мощностей р и энергий  $\omega$  ее элементов

Допустим, что переменная составляющая выходного напряжения по сравнению с постоянной. пренебрежимо мала Тогда становятся справедливыми равенства:

$$
\begin{cases} u_{32} = U_{\rm H} = U_0; \ i_{32} = i. \\ u_{31} = u. \end{cases} \tag{2.3}
$$

28

т е. переменная составляющая входного напряжения выделяется на элементе ФЭ1, а переменная составляющая входного тока замыкается через элемент ФЭ2. Мгновенную мощность, потребляемую от источника, с учетом равенств (2.2) можно представить в виде

$$
p_{\text{bx}}(\vartheta) = P_0 + p_{i-} + p_{u-} + p_{\sim},
$$
  
 
$$
\Gamma_{\text{AE}} P_0 = U_0 I_0; \ p_{i-} = U_0 i_{-}; \ p_{u-} = u_{-} I_0; \ p_{-} = u_{-} i_{-}
$$
 (2.4)

Составляющие мощности  $p_{\text{bx}}$  распределяются между элементами схемы следующим образом:  $P_0$  передается в нагрузку, выделяется на элементе ФЭ2, а  $p_{u}$  и  $p_{\sim}$  — на элементе ФЭ1, т. е.

$$
P_{\rm H} = P_0; \ p_{32} = p_{i \sim}; \ p_{31} = p_{u \sim} + p_{\sim}
$$
 (2.5)

Временные диаграммы данных мощностей показаны на рис. 2.9, б. Учитывая, что в элементах фильтра активная мошность не вылеляется (потери пренебрежимо малы), и принимая во внимание, (1.5), можно записать

$$
\int_0^{\pi} p_{\sim} d\vartheta = \int_0^{\pi} u_{\sim} i_{\sim} d\vartheta = 0 \tag{2.6}
$$

Это означает, что функции, описывающие законы изменения переменных составляющих входного напряжения и тока, взаимно ортогональны на интервале  $0 \le \vartheta \le \pi$ . Для большого числа фильтров, выполненных по рассматриваемой схеме, в частности для индуктивно-емкостного, условие ортогональности  $U_{\sim}$  и  $i_{\sim}$  выполняется и на интервале  $\beta_1 \le \vartheta \le \beta_3$ , т. е.

$$
\int_{\beta_1}^{\beta_3} u \Delta \omega \, d\vartheta = 0 \tag{2.7}
$$

Здесь  $\beta_1$ и  $\beta_3$  — углы перехода через нуль мощности  $P_{31}$  (см. рис. 2.9, б). Очевидно, что пульсации входной мощности приводят к пульсациям энергии, запасенной в элементах фильтра. Таким образом, в первом приближении приращение энергии последовательного элемента (ФЭ1) определяется только переменной составляющей входного напряжения, а приращение энергии

параллельного элемента лишь переменной составляющей входного тока. Если в качестве ФЭ1 включен сглаживающий дроссель с индуктивностью L, то переменную составляющую входного тока можно представить в виде

$$
i_{\sim}(\vartheta) = \frac{1}{\omega L} \int_0^{\vartheta} u_{\sim}(\vartheta) d\vartheta = \frac{I_0}{X_L^*} \Big[ \frac{\pi}{2} (1 - \cos \vartheta) - \vartheta \Big]
$$
(2.8)

Где  $X_L^* = \omega L / R_{\rm H}$  — относительное сопротивление дросселя.

Таким образом, приращение энергии последовательного фильтрующего звена ФЭ1 составляет примерно 21% от Wн, а приращение энергии ФЭ2 обратно пропорционально  $X_L^*$ . Как видно из рисунка 2.9 б, на каждом из полупериодов входного напряжения в диапазоне углов  $\alpha_1 \leq \vartheta \leq \alpha_2$ потребляемая от источника мощность *Pвх* превышает мощность нагрузки *Pн*, а в диапазонах углов  $0 \le \vartheta \le \alpha_1$ ;  $\alpha_2 \le \vartheta \le \pi$  меньше  $P$ н. Очевидно, что энергия периодически накапливается внутри элементов фильтра и передается в нагрузку. Величина этой энергии зависит от формы входного тока. Энергия в элементах фильтра больше энергии передаваемой им в нагрузку.

На основе проделанных рассуждений можно ввести понятие идеального (в плане энергоемкости) сглаживающего фильтра. Это устройство, которое обеспечивает нулевые пульсации тока и на каждом полупериоде запасает и полностью отдает энергию. Реальные пассивные фильтры далеки от идеального. Их характерной особенностью является то, что параметр, являющийся выходным для данного элемента (ток дросселей, напряжение конденсаторов), непосредственно определяет его энергию. В реактивных элементах пассивного фильтра запасается энергия значительно превышающая максимально возможную.

## **2.5 Принципы построения и схемы фильтров с пониженной энергоемкостью**

Как следует из предыдущего материала, сглаживающие свойства пассивных элементов жестко связаны с запасаемой в них энергией. Поэтому основным путем снижения энергоемкости является синтез схем, в которых

указанная связь разорвана. Иными словами, в реактивных элементах пассивного фильтра имеется значительная энергия, однако управление процессами ее накопления и отдачи неэффективно. Если в состав фильтра ввести активные элементы и с их помощью управлять энергообменом реактивных, то можно снизить уровень энергии фильтра и соответственно его массу и габариты. Для обеспечения высокого коэффициента полезного действия желательно использовать ключевой режим работы активных элементов. На рис. 2.10, 2.11 представлены схемы и временные диаграммы устройств, в которых реализован указанный принцип. В фильтре по рис. 2.10 обмотка дросселя выполнена с отводами, которые через дополнительные ключи присоединены к источнику питания, а в фильтре по рис. 2.11 конденсаторное звено содержит ряд элементов, присоединенных к нагрузке также через дополнительные ключи. Работа устройства по рис. 2.10 заключается в следующем [1]. При угле  $\vartheta = \beta_1$  входное напряжение равно выходному (на диаграммах по рис. 2.10, б уровни постоянной составляющей напряжения и тока для упрощения показаны одной прямой), замкнут ключ  $K_n$ , ток дросселя протекает через него и обмотку  $W_n$ . С ростом  $\vartheta$  ток обмотки, а также поток дросселя возрастают и при угле  $\alpha_2$ они достигают величин:

$$
i_n(\alpha_2) = i_n(\beta) + \frac{1}{\omega L_n} \int_{\beta_1}^{a_2} u_{\sim}(\vartheta) d\vartheta ;
$$
\n
$$
\Phi(\alpha_2) = i_n(\alpha_2) \frac{\omega_n}{r_M}
$$
\n(2.9)

Где  $\omega_n$  и  $L_n$  — число витков и индуктивность n-й обмотки;  $r_M$  магнитное сопротивление магнитопровода дросселя.

В момент времени, соответствующий углу  $\alpha_2$ , ключ  $K_n$ размыкается, а ключ  $K_{n-1}$  — замыкается. Ток дросселя их витков  $\omega_n$ переводится в витки  $\omega_{n-1}$  и в силу непрерывности потока скачком уменьшается.

На интервале  $\alpha_2 \le \vartheta \le \alpha_3$  ток проводит ключ  $K_{n-1}$ , закон изменения тока определяется равенством

$$
i_{n-1}(\vartheta) = i_{n-1}(\alpha_2) + \frac{1}{\omega L_{n-1}} \int_0^{\vartheta} u_{\sim}(\vartheta) d\vartheta.
$$

При  $\vartheta = a_3$  размыкается ключ  $K_{n-1}$ , а  $K_{n-2}$  замыкается. В силу скачкообразного воздействия числа витков, обтекаемых током, вновь пропорционально виткам уменьшается ток и т.д.

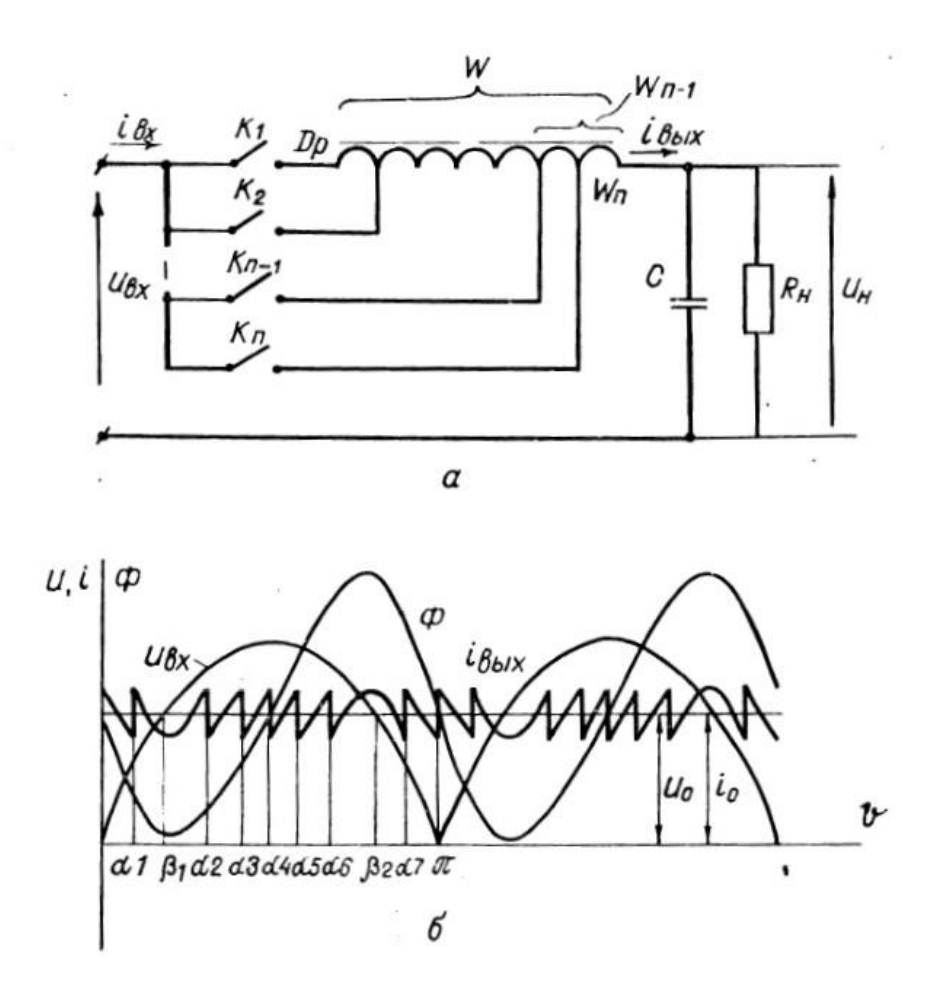

*Рисунок 2.10 — Активный фильтр с коммутируемыми витками сглаживающего дросселя: а – схема; б- временные диаграммы*

Указанные переключения по циклу  $K_n \to K_{n-1} \to \cdots \to K_1$  производится до угла  $a_6$ . При  $\vartheta > \beta_2$  начинается процесс отдачи энергии дросселем, и ключи переключают в обратной последовательности, т.е. по циклу  $K_1 \rightarrow K_2 \rightarrow \cdots \rightarrow K_n$ Описанные переключения позволяют при широком диапазоне изменения потока дросселя (а следовательно, и накопленной в его поле энергии)

обеспечивать малые пульсации передаваемого тока. Теоретически, при бесконечном числе отводов можно исключить из схемы конденсатор, а в дросселе накапливать минимально допустимую энергию т. е. данный фильтр может соответствовать понятию «идеальный». Однако такой фильтр трудно реализовать. Практический интерес представляют подобные фильтры с небольшим числом отводов и, в частности, с одним дополнительным отводом и двумя ключами, замыкающимися в противофазе.

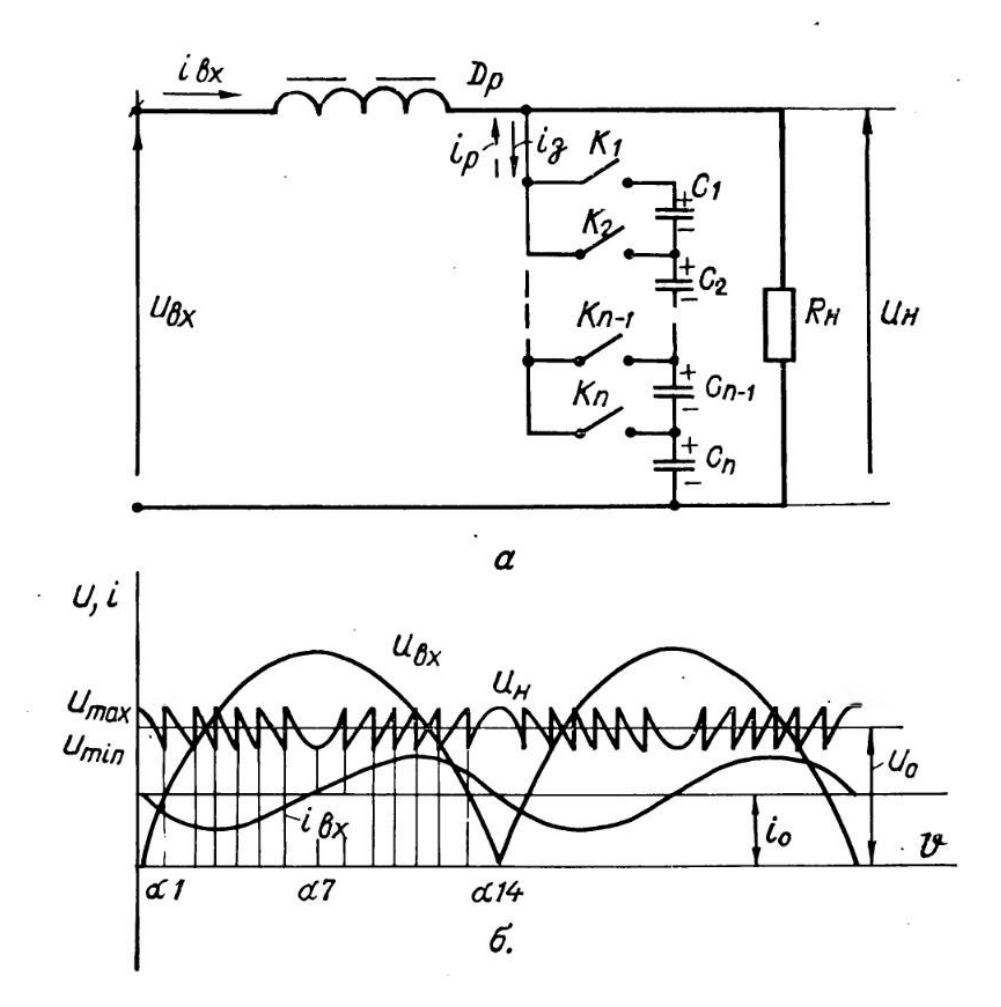

Рисунок 2.11 — Активный фильтр с переключаемыми частями конденсаторной батареи: а – схема; б- временные диаграммы

В схеме по рис. 2.11 при  $i_{\text{bx}} < i_0$ , когда емкостное звено фильтра отдает энергию, ключи замыкаются по циклу  $K_n \to K_{n-1} \to \cdots \to K_1$ . При  $0 \le \vartheta \le \alpha_1$ замкнут  $K_n$ , конденсатор  $C_n$  разряжается. При угле  $a_1$  ключ  $K_n$  размыкается, а  $K_{n-1}$  замыкается. К нагрузке подключается два последовательно соединенных

конденсатора  $C_n$  и  $C_{n-1}$ . Очевидно, что после подключения  $C_{n-1}$ напряжения нагрузки скачком возрастает. После уменьшения до величины  $U_{min}$  суммарного напряжения двух конденсаторов к ним последовательно подключается третий и т. д. При определенном соотношении емкостей  $(C_n > C_{n-1} > \cdots > C_1)$ , а также интервалов замкнутого состояния ключей можно к моменту перехода *i*<sub>вх</sub> через нуль  $(a_7)$  почти полностью «выбрать» энергию конденсаторов. На интервале,  $\alpha_7 \leq \vartheta \leq \alpha_{14}$ когда  $i_{\text{ex}} > I_0$ , конденсаторы заряжаются. Ключи замыкаются по циклу  $K_1 \rightarrow K_2 \rightarrow \cdots \rightarrow K_n$ . В дальнейшем описанные процессы повторяются. Данный фильтр по запасаемой в нем энергии нельзя сделать идеальным. Ему свойственны также следующие принципиальные недостатки: выходное напряжение имеет пульсации, требующие дополнительного сглаживания, ключи должны обладать двухсторонней проводимостью. Поэтому подобные устройства целесообразно использовать ЛИШЬ ДЛЯ питания **МОЩНЫХ** импульсных нагрузок, формируя напряжения с относительно малой пульсацией амплитуды при практически полной передаче энергии конденсаторов.

Следующим способом снижения энергоемкости фильтров является включение дополнительного источника напряжения в последовательную цепь между выпрямителем и нагрузкой. Различным вариантам подобных фильтров, отличающихся принципами и схемами формирования дополнительного  $\lceil 1 \rceil$ . уделено большое Олнако напряжения, внимание большинству разработчиков не удалось достичь ощутимых практических результатов. Это связано со значительной массой дополнительного источника. Для иллюстрации сказанного рассмотрим схему преобразователя по рис. 2.12. В этой схеме напряжение питающей сети подается параллельно на входы выпрямителя В и формирователя напряжения ФДН. Выходные зажимы данных устройств Возможно соединены последовательно. подключение также входа формирователя к нагрузке.

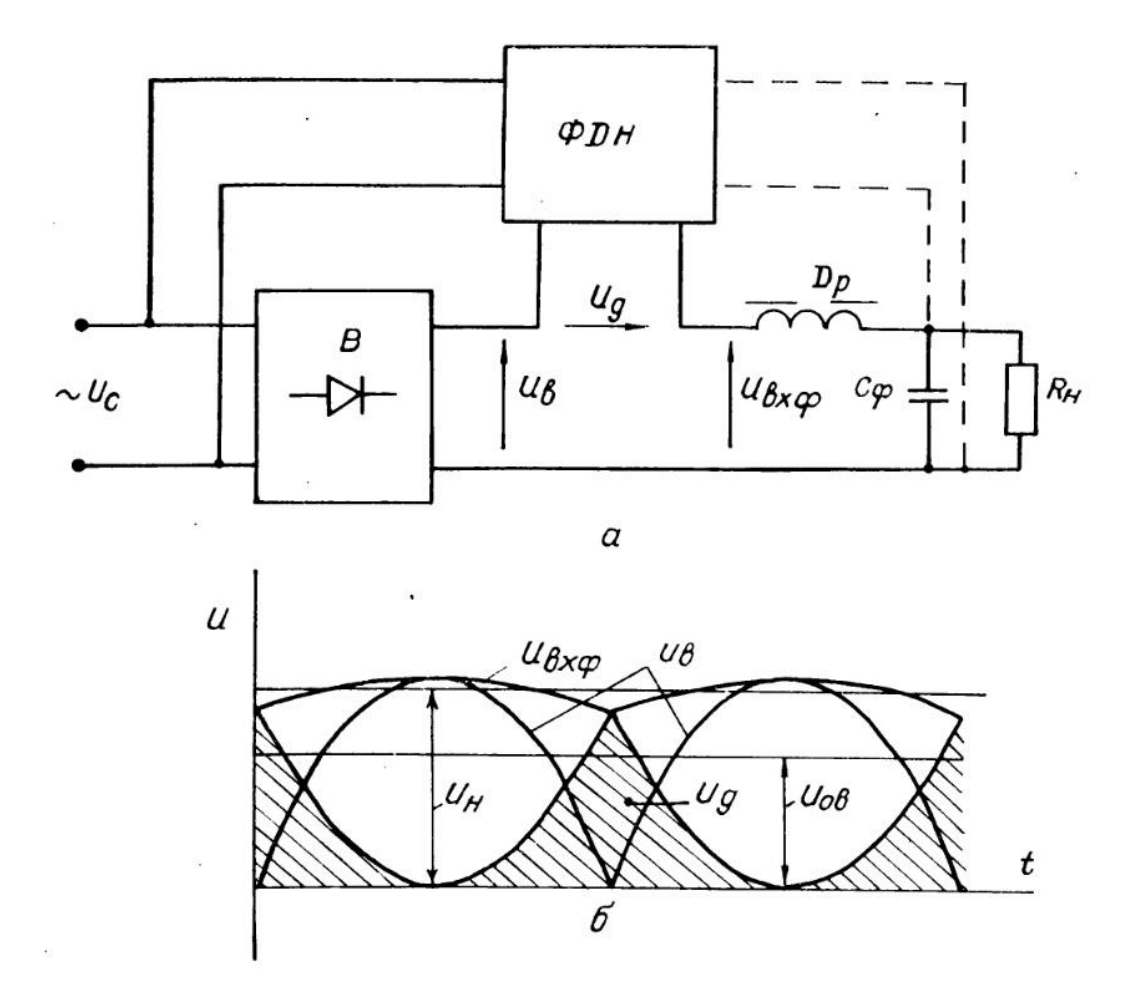

Рисунок 2.12 — Преобразователь с каналом формирования дополнительного компенсирующего напряжения: а – схема; б- временные диаграммы

Для получения малых пульсаций на входе фильтра приходится значительную часть мощности нагрузки передавать через формирователь дополнительного напряжения генерировать напряжение  $U_n$  изображенной на рис. 2.12, б формы затруднительно. Можно. например, формирователь **ВЫПОЛНИТЬ ИЗ** последовательно включённых звена постоянного тока (т. е. выпрямителя с фильтром), высокочастотного импульсного модулятора и демодулятора. Даже при использовании современной элементной базы данные звенья получаются относительно громоздкими, а преимущества устройства в целом по сравнению с простейшей схемой слабо выраженными. Подключение формирователя к нагрузке позволяет исключить из его схемы звено постоянного тока. Однако в этом случае нагрузка становится переменной и для компенсации ее влияния требуется увеличение  $C_{\phi}$ . Приведенный пример показывает, что построение

фильтрующих устройств, через которые передается дополнительная активная мощность, не дает желаемых результатов. Более перспективен путь синтеза фильтрующих схем, которые потребляют чисто реактивную мощность. Именно такой вариант фильтра с последовательно включенным формирователем напряжения показан на рис. 2.13 [1]. В данном устройстве роль источника напряжения выполняет дополнительный конденсатор  $C_{\text{I}}$ .

Пусть конденсатор  $C_A$  заряжен до напряжения  $U_{cm}$  с обозначенной на рисунке полярностью. На временном интервале  $t_1 \div t_2$  замкнут ключ  $K_1$  и ток дросселя замыкается через него и диод  $V_2$ , минуя конденсатор  $C_{\text{A}}$ . К дросселю фильтра приложено напряжение  $U_L = U_B - U_H$  В момент времени  $t_2$ размыкается ключ  $K_1$ , а ток дросселя начинает протекать через диоды  $V_1$ ,  $V_2$ , и дополнительный конденсатор. При этом напряжение конденсатора включено встречно выпрямленному, т. е.  $U_L = U_B - U_{C\mu} - U_H$ . На интервале  $t_3 \div t_4$ замкнут  $K_2$ , ток течет через него и  $V_1$ , вновь минуя конденсатор  $C_{\text{II}}$ . В момент времени  $t_4$  замыкаются оба ключа, проводивший до этого диод  $V_1$  запирается, и ток на интервале  $t_4 \div t_5$  протекает через конденсатор в направлении, противоположном рассмотренному. Напряжение конденсатора включено согласно с выпрямленным  $U_L = U_R + U_{C} - U_H$ . Таким образом, при  $U_R > U_H$ напряжение дополнительного конденсатора вычитается из входного, а при  $U_{\rm B} < U_{\rm H}$  складывается с ним. В результате снижаются пульсации напряжения сглаживающего дросселя, повышается их частота, что приводит к существенному снижению переменной составляющей тока дросселя и соответственно пульсаций выходного напряжения. Очевидно, что на интервале  $t_2 \div t_3$  конденсатор  $C_A$  будет заряжаться, а на интервале  $t_4 \div t_5$  — разряжаться. Постоянный уровень его напряжения зависит от указанных интервалов потерь в элементах схемы. При коммутации ключей с частотой, значительно превышающей частоту питающей сети, способом широтно-импульсной модуляции можно сформировать на зажимах m, n напряжение, огибающая
которого идентична по форме и находится в противофазе с переменной составляющей выпрямленного напряжения.

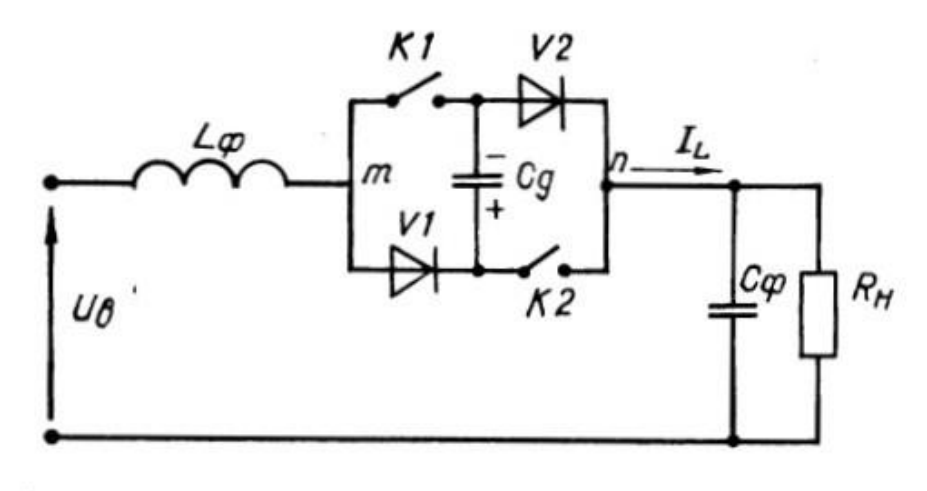

 $\alpha$ 

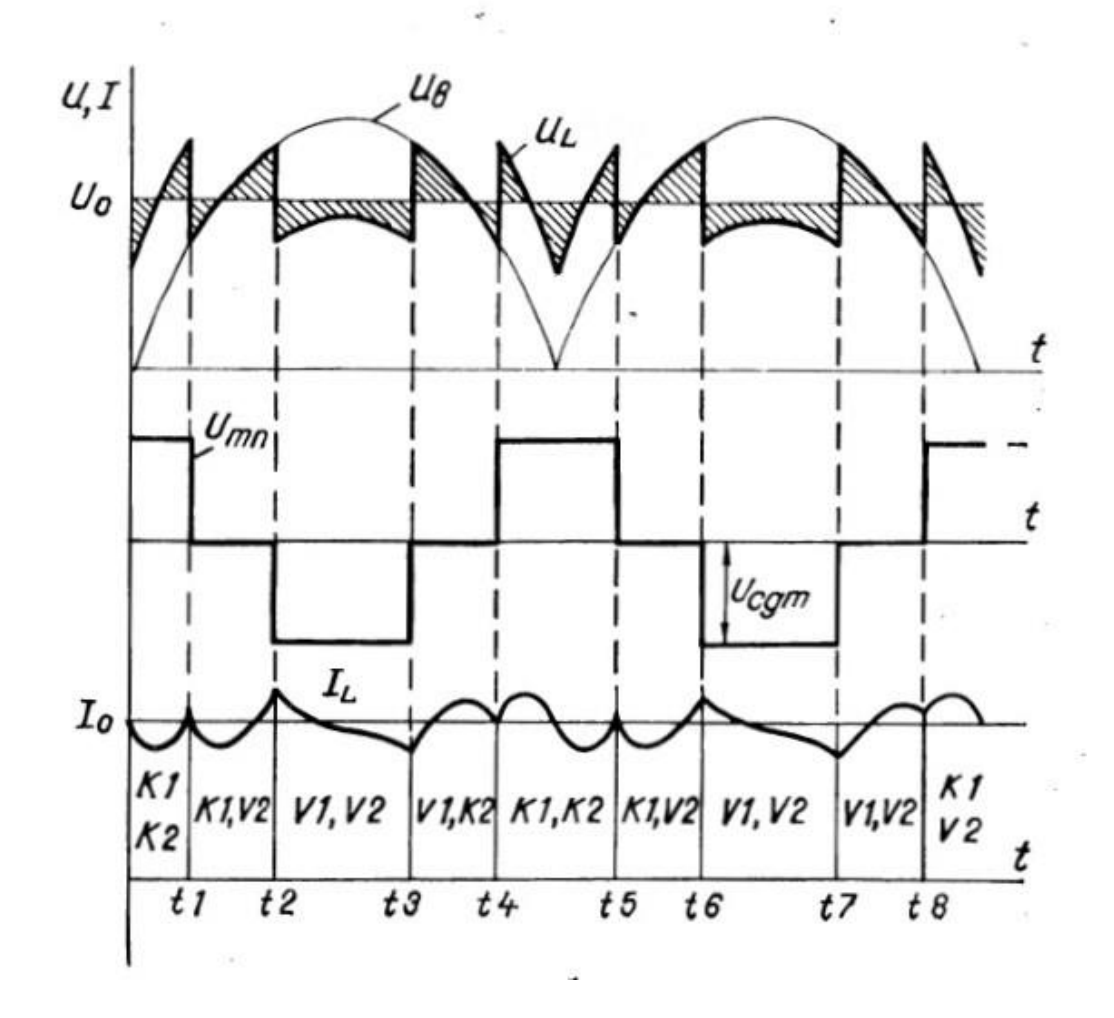

Рисунок 2.13 — Фильтр с активным звеном емкостного типа: а - схема; бвременные диаграммы

Тогда элементы  $C_{\phi}$  и  $L_{\phi}$  сглаживают лишь высокочастотную составляющую и запасаемая в них энергия пренебрежимо мала. Однако при возрастают потери в коммутирующих приборах, что связано с ЭТОМ увеличением требуемой поверхности теплоотвода и соответственно их габаритов. Учитывая, что даже при замыкании ключей на частоте полупериодов питающей сети частота переменной составляющей напряжения дросселя существенно возрастает, целесообразно исследовать данную схему.

Следующим способом снижения энергоемкости фильтров является применение дополнительных источников тока, включаемых параллельно фильтровому конденсатору. Если подключить источник переменного тока в противофазе с переменной составляющей тока сглаживающего дросселя, то можно полностью компенсировать указанную составляющую и, в принципе, исключить из схемы фильтровой конденсатор. Основной вопрос возникает в практической реализации такого источника. Как и в случае с дополнительным источником напряжения, желательно от источника тока не потреблять активную мощность. Схема такого устройства и временные диаграммы показаны на рис. 2.14 [1]. В этой схеме использовано активное звено индуктивного типа, содержащее мост из двух ключей и двух диодов, в диагонали постоянного тока которого включен дополнительный дроссель  $L_{\text{II}}$ 

Допустим, что к моменту времени  $t_1$  в дополнительном дросселе протекает ток  $I_{L\mu max}$ , замыкающийся через ключ  $K_1$  и диод  $V_2$ . В момент  $t_1$ размыкается ключ  $K_1$  и ток на интервале  $t_1 \div t_2$  протекает по цепи  $-C_0 \rightarrow V_1 \rightarrow$  $L_{\overline{A}} \rightarrow V_2 \rightarrow +C_{\Phi}$ . Энергия дросселя  $L_{\overline{A}}$  передается в фильтровой конденсатор, а токи дросселей (основного  $L_{\Phi}$ , и дополнительного  $L_{\Pi}$ ) складываются. В момент времени  $t_2$  замыкается  $K_2$ , диод  $V_2$  запирается напряжением фильтрового конденсатора, ток дросселя  $L_{\text{A}}$  уменьшившийся к этому моменту до  $I_{L\text{A}}$ <sub>min</sub>, замыкается через  $K_2$  и  $V_1$ . Если пренебречь потерями в дросселе, ключе и диоде, то на интервале  $t_2 \div t_3$  напряжение  $U_{L\parallel}$  равно нулю, ток дросселя  $I_{L\parallel}$ 

постоянен, его энергия сохраняется. В момент времени  $t_3$  включается  $K_1$ , запирается диод  $V_1$ и ток дросселя на интервале протекает по цепи  $+C_\Phi \rightarrow K_1 \rightarrow$  $L_{\rm A} \rightarrow K_{\rm 2} \rightarrow -C_{\Phi}$ .

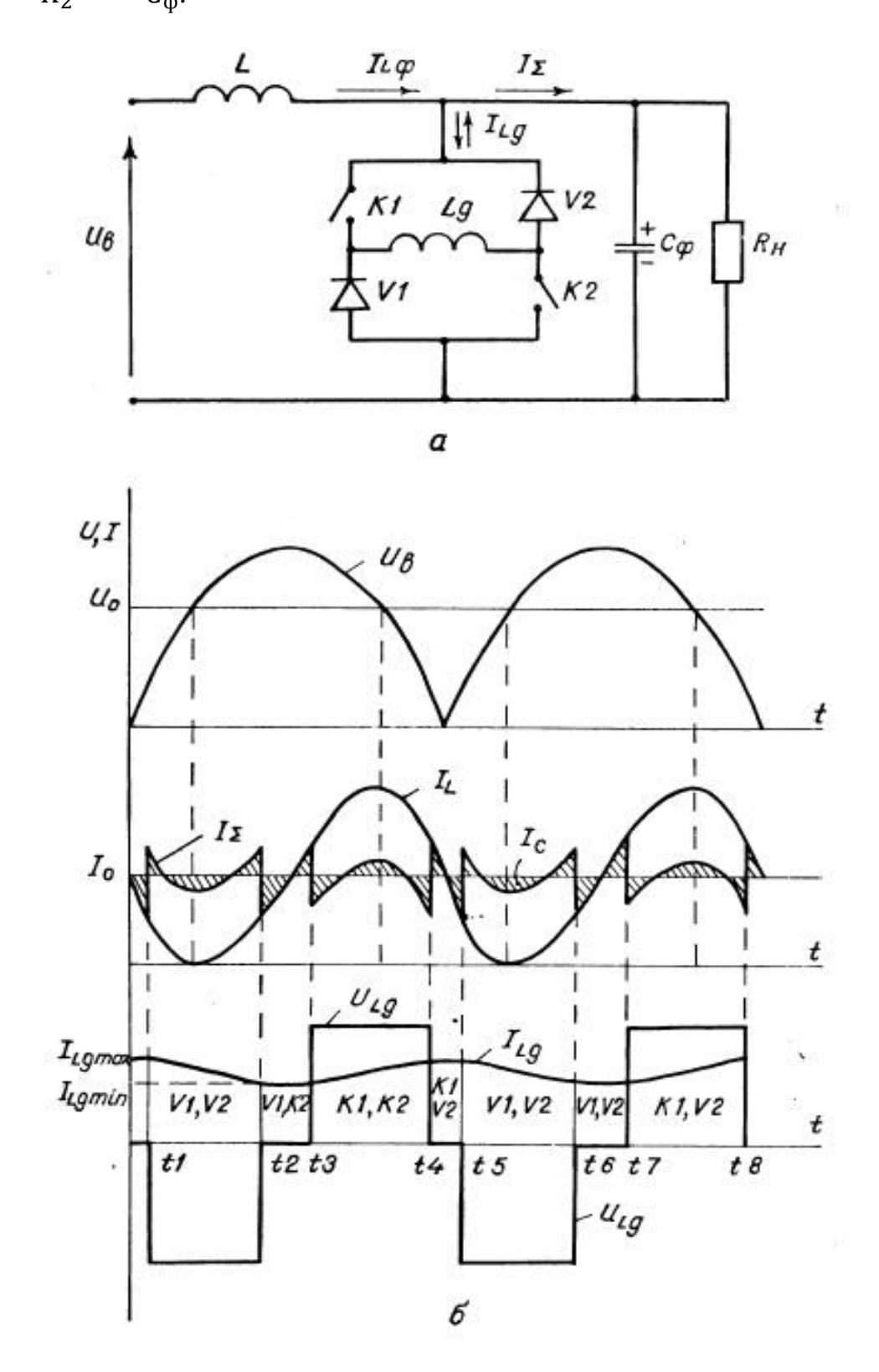

Рисунок 2.14 — Фильтр с активным звеном индуктивного типа:  $a$  схема; б- временные диаграммы

Очевидно, что в этом случае ток дополнительного дросселя вычитается из тока основного, т. е.  $L_{\Sigma} = L_{\Phi} - L_{\Pi}$  в дросселе  $L_{\Pi}$ , происходит накопление энергии, ток возрастает до  $I_{L\mu max}$ . В момент времени  $t_4$  размыкается  $K_2$ , ток  $I_{L\mu}$ протекает через  $K_1$ ,  $V_2$ , оставаясь неизменным до момента времени  $t_5$ . В дальнейшем описанные процессы повторяются. Из диаграмм явно видно, что ампер-секундная площадь переменной составляющей тока основного дросселя значительно превышает аналогичную площадь суммарного тока. Поэтому пульсации выходного напряжения, естественно, будут меньше. Практически рассмотренная схема является дуальным аналогом схемы по рис. 2.13. Ключи также могут работать на высокой частоте, обеспечивая приближение фильтра к «идеальному», но при этом появляется охарактеризованный выше недостаток. На базе описанных основных схем может быть синтезировано большое число фильтров с уменьшенной энергоемкостью, представляющих собой варианты основных схем, а также их комбинации.

### **3 Объект и методы исследования**

Объектом исследования является процесс сглаживания выпрямленного переменного напряжения. В рамках этого преобразования энергии может теряться большая часть полезной мощности. Увеличить КПД всего устройства возможно уменьшив потери на этапе преобразования переменного напряжения в постоянное. Такое преобразование чаще всего встречается при проектировании источников питания радиоэлектронной аппаратуры.

Основным методом исследования будет экспериментальная проверка характеристик и эффективности активного сглаживающего фильтрующего узла.

Для уменьшения пульсаций тока дросселя использовано активное звено, которое в определенные моменты времени подключает и отключает дополнительный конденсатор. Это позволяет использовать существенно меньшие номиналы у сглаживающих емкостей и индуктивностей.

Для реализации задачи использовалась среда OrCAD для моделирования данной схемы в идеальных условиях. Для создания макета и проверки свойств схемного решения на практике использовалось оборудование лаборатории энергетической электроники кафедры промышленной и медицинской электроники.

# 4 Финансовый менеджмент ресурсоэффективность и ресурсосбережение

## Предпроектный анализ

Потенциальные потребители результатов исследования

В результате анализа потенциальных потребителей результатов исследования рассмотрен целевой рынок и проведено его сегментирование. Определены основные критерии сегментирования.

Поскольку объект исследования является самостоятельным  $He$ устройством, целесообразно рассматривать рынки для устройств, включающих разрабатываемый сглаживающий фильтр.

Основной залачей сглаживающего фильтра  $\mathbf{c}$ управляемым энергообменом реактивных элементов является выпрямление электрического сигнала питающей сети. Данное преобразование повсеместно используется во всех устройствах, где необходимы напряжения, отличные от напряжений питающей сети. В качестве примера сфер использования можно выделить преобразовательную технику, источники питания для светодиодной техники, сварочные аппараты.

Исходя из данных, представленных на карте сегментирования рынка производства и использования управляемых сглаживающих фильтров, можно сделать вывод, что основные потребители данного устройства заняты в научноисследовательской сфере. Доля устройства в производственной части рынка освоена слабо.

Несмотря на это для реализации и внедрения устройства имеется большой потенциал, поскольку устройство имеет широкую сферу применения.

67

# *Таблица 6.1 – Карта сегментирования рынка*

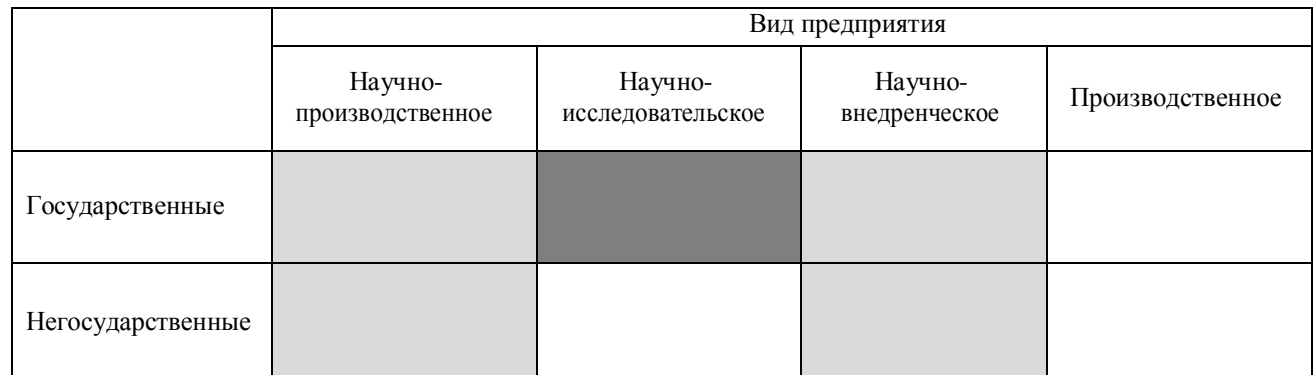

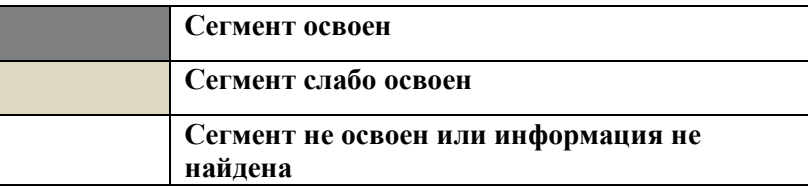

# **Инициация проекта**

# **Цели и результаты проекты**

Данный раздел позволяет провести информацию о заинтересованных сторонах проекта, иерархии целей проекта и критериях достижения целей.

В таблице 6.2 представлена информация о заинтересованных сторонах проекта.

Таблица 6.2 – Заинтересованные стороны проекта

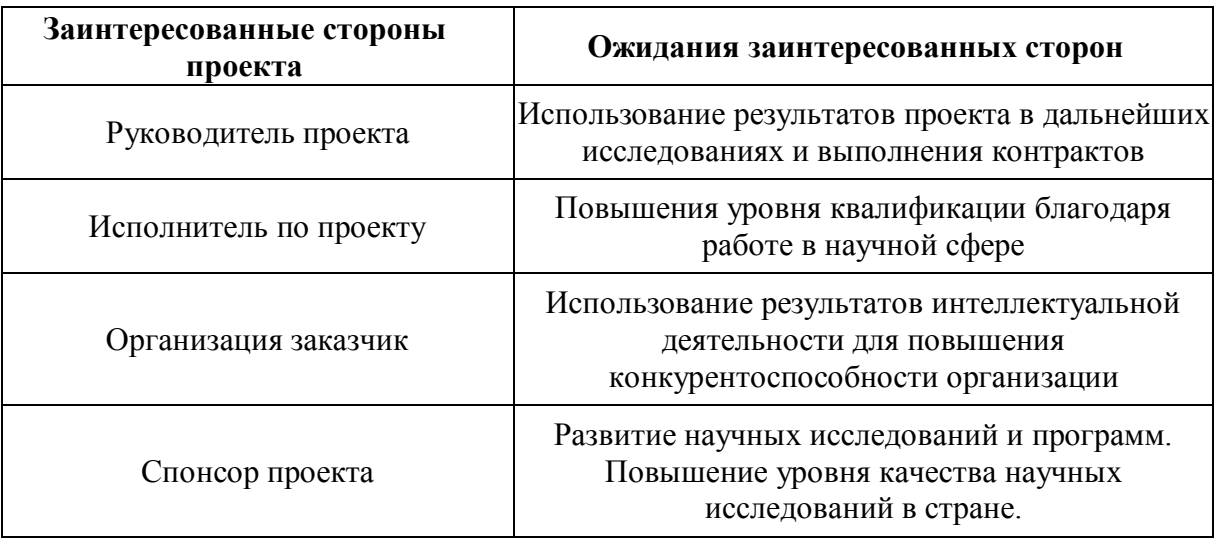

В таблице 6.3 представлена информация о иерархии целей проекта, а также способы их достижения.

Таблица 6.3 – Цели и результаты проекта

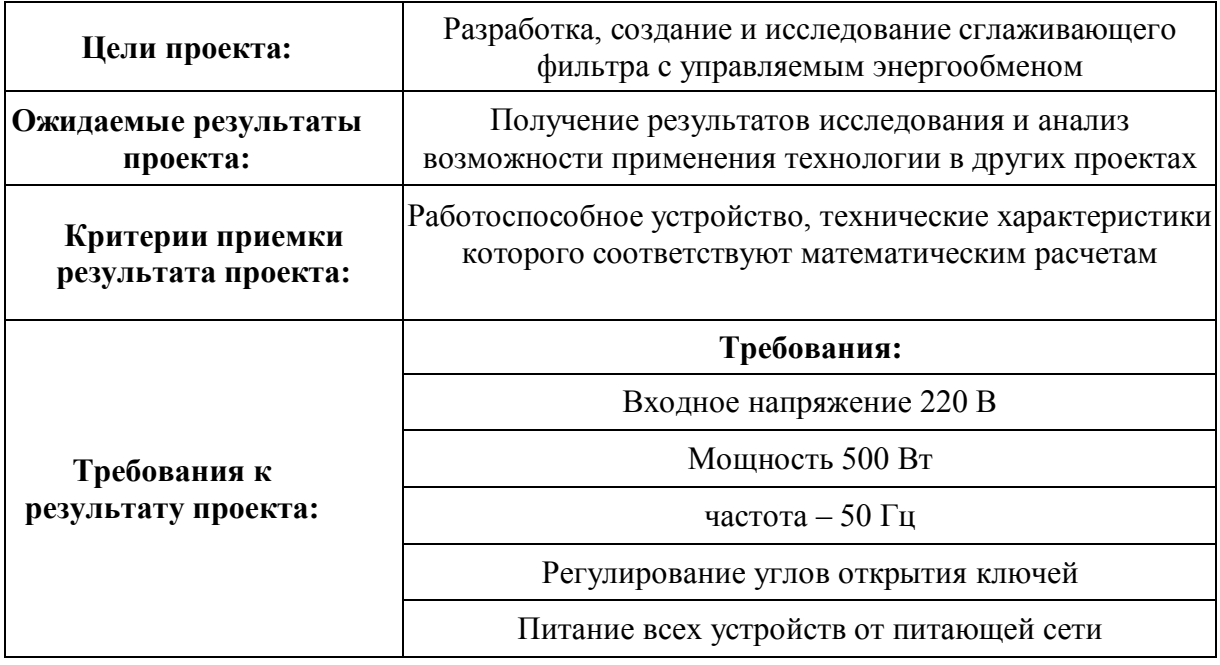

# **Ограничения и допущения проекта**

В данном разделе описываются все факторы, которые могут послужить ограничением степени свободы участников проекта, а также установлены «границы проекта» - параметры проекта, которые не будут реализовываться в рамках данного проекта.

Таблица 6.4 – Ограничения проекта

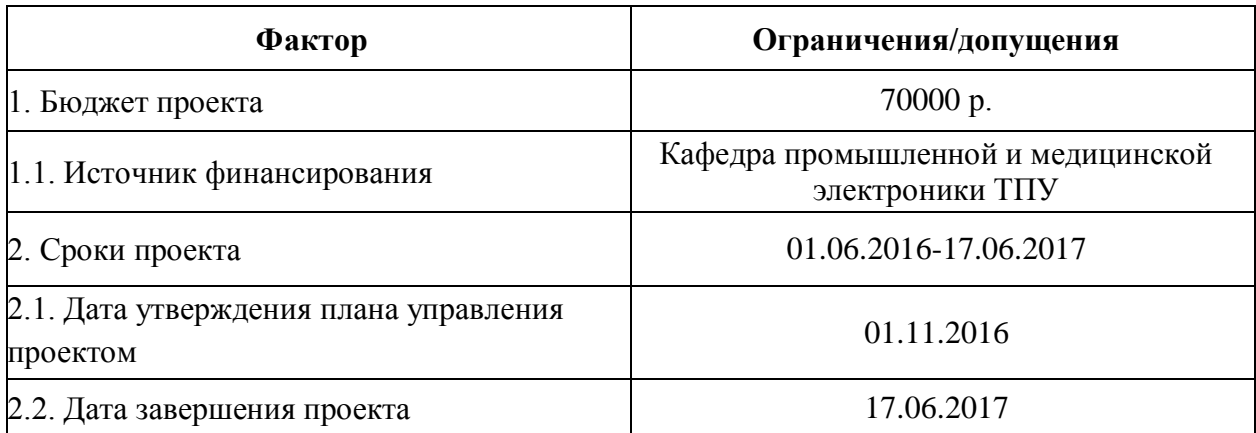

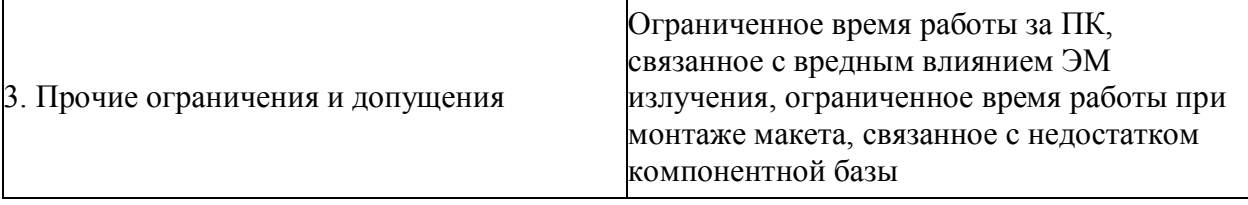

# **Планирование управления научно-техническим проектом**

# **План проекта**

Планирование управления научно-техническим проектом заключается в составлении перечня работ, необходимых для достижения поставленной цели, определение сроков их выполнения.

В первую очередь определяется полный перечень проводимых работ, а также продолжительность на каждом этапе, представлено в таблице 8. В результате планирования формируется график реализации проекта. Для построения работ необходимо соотнести соответствующие работы каждому исполнителю. В таблице 6.5 приведены основные этапы и содержание работ с распределением ответственных исполнителей.

Целесообразно применять линейное планирование с построением диаграммы Гантта, представленной в таблице 6.6. График строится с разбивкой по месяцам (30 дней) за период времени выполнения научного проекта.

Таблица 6.5– График трудоемкости ресурсов

| Код<br>работы  |                                                        | Исполните-                 | Период работы научного<br>руководителя |                      | Период работы инженера |                      |
|----------------|--------------------------------------------------------|----------------------------|----------------------------------------|----------------------|------------------------|----------------------|
| (из ИСР)       | Вид работы                                             |                            | Начало, дата                           | Длительность,<br>ДНИ | Начало, дата           | Длительность,<br>ДНИ |
| $\mathbf{1}$   | Постановка целей и задач, получение<br>исходных данных | HP                         | 01.02.2017                             |                      |                        |                      |
| $\overline{2}$ | Составление и утверждение ТЗ                           | HP, H                      | 02.02.2017                             | 1                    | 02.02.2017             | 3                    |
| 3              | Подбор и изучение материалов по тематике               | $\boldsymbol{M}$           |                                        |                      | 21.02.2017             | 10                   |
| $\overline{4}$ | Разработка календарного плана                          | И                          |                                        |                      | 25.02.2017             | 3                    |
| 5              | Выбор структурной схемы устройства                     | И                          | $\overline{a}$                         |                      | 28.02.2017             | 8                    |
| 6              | Выбор принципиальной схемы устройства                  | $\boldsymbol{\mathcal{U}}$ |                                        |                      | 01.03.2017             | 14                   |
| $\overline{7}$ | Разработка макета устройства                           | HP, H                      | 15.03.2017                             | 3                    | 15.03.2017             | 12                   |
| 8              | Написание программ                                     | HP, H                      | 26.03.2017                             | 1                    | 26.03.2017             | $\overline{7}$       |
| 9              | Проведение экспериментальных<br>исследований           | HP, H                      | 04.04.2017                             | 10                   | 04.04.2017             | $\overline{4}$       |
| 10             | Оформление расчетно-пояснительной<br>записки           | $\boldsymbol{M}$           | 10.04.2017-                            |                      | 10.04.2017             | $\overline{4}$       |
| 11             | Оформление материала                                   | HP, H                      | 14.04.2017                             | 11                   | 14.04.2017             | 21                   |
| 12             | Подведение итогов                                      | HP, H                      | 07.05.2017                             |                      | 07.05.2017             | 3                    |

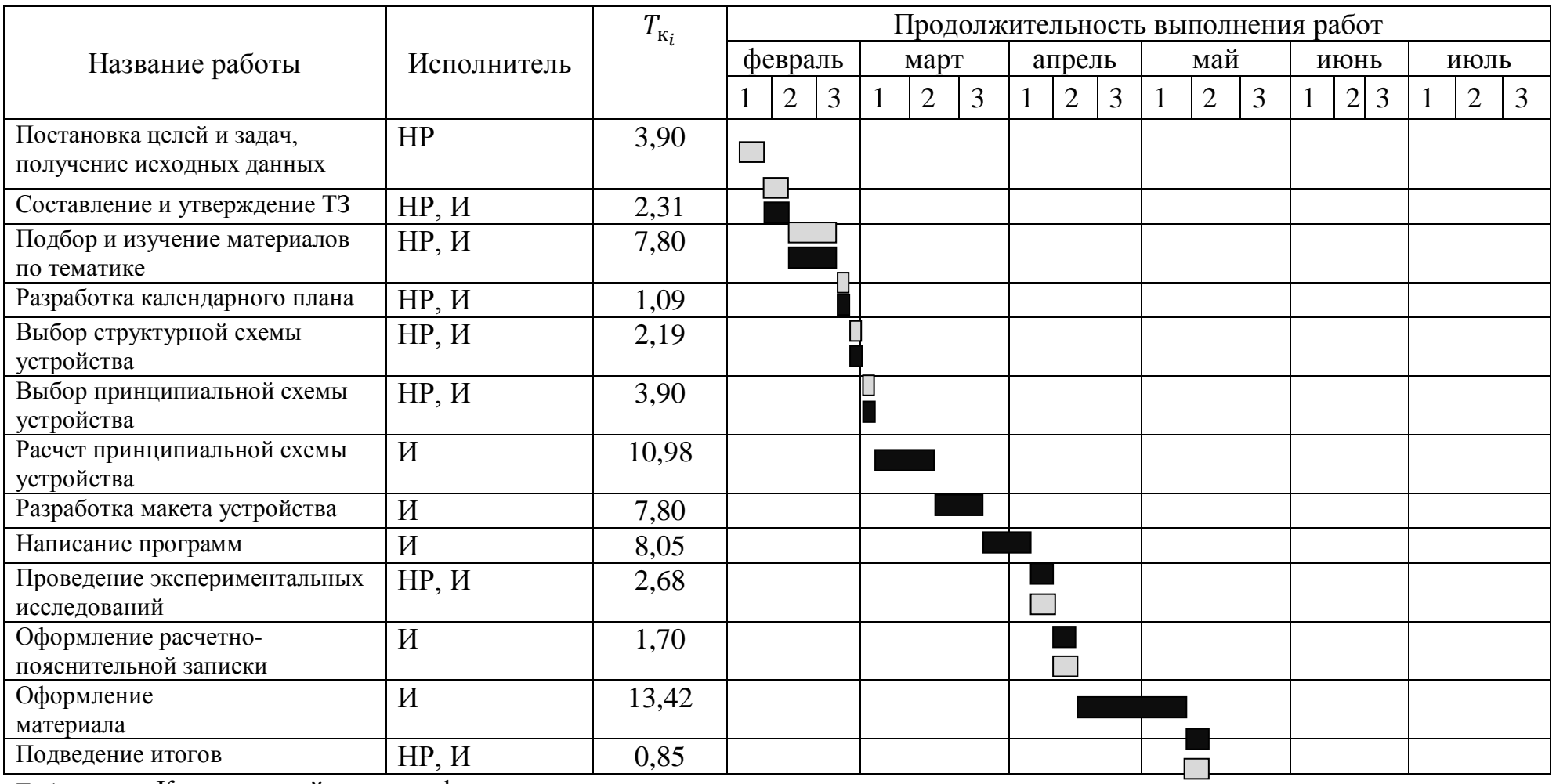

Таблица 6.6 Календарный план график

#### **Бюджет научного исследования**

Планирование бюджета научного исследования производится путем составления калькуляции по отдельным статьям затрат всех видов необходимых ресурсов.

# **Сырье, материалы, специальное оборудование, покупные изделия**

Стоимость всех видов и материалов, комплектующих изделий и полуфабрикатов, необходимых для выполнения работ формируется исходя из приобретения и платы за транспортировку. Транспортно – заготовительные расходы принимаются в пределах от 3 до 5 % от цены материалов (в данной работе 3%). Стоимость сырья, материалов, специального оборудования, комплектующих изделий приведена в таблице 6.7.

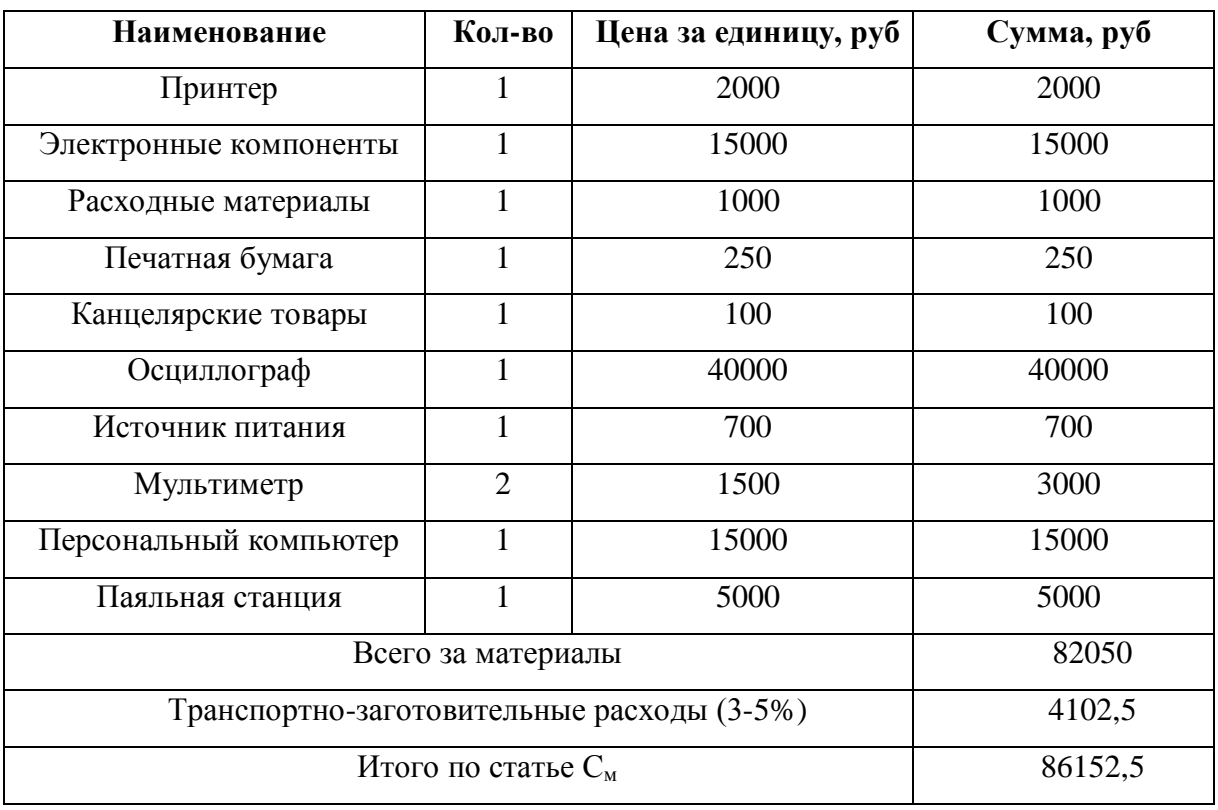

Таблица 6.8 – Сырье, материалы, комплектующие изделия

## **Основная заработная плата**

. Статья включает основную заработную плату работников, непосредственно занятых выполнением проекта, включая премии, доплаты и дополнительную заработную плату.

$$
C_{3II} = 3_{OCH} + 3_{AOH}
$$

где  $3<sub>OCH</sub> -$ основная заработная плата;

 $3_{\text{J}$ ОП – дополнительная заработная плата.

Основная заработная плата рассчитывается по следующей формуле:

$$
3_{OCH} = 3_{\text{AH}} \cdot T_{\text{PAB}}
$$

где  $3_{\Omega$ сн – основная заработная плата одного работника;

ТРАБ – продолжительность работ, выполняемых научно-техническим работником, раб. дней.

ЗДН – среднедневная заработная плата работника, руб.

Среднедневная заработная плата рассчитывается по формуле:

$$
3_{\mu} = \frac{3_M \cdot M}{F_{\mu}}
$$

 $\Gamma$ де  $3_M$  – месячный должностной оклад работника, руб.;

М – количество месяцев работы без отпуска в течение года:

при отпуске в 24 раб. дня М = 11,2 месяца, 5-дневная неделя;

при отпуске в 48 раб. дней М = 10,4 месяца, 6-дневная неделя;

 $F_{\text{I}}$  – действительный годовой фонд рабочего времени научно-технического персонала, раб. дней.

Таблица 6.9 – Баланс рабочего времени

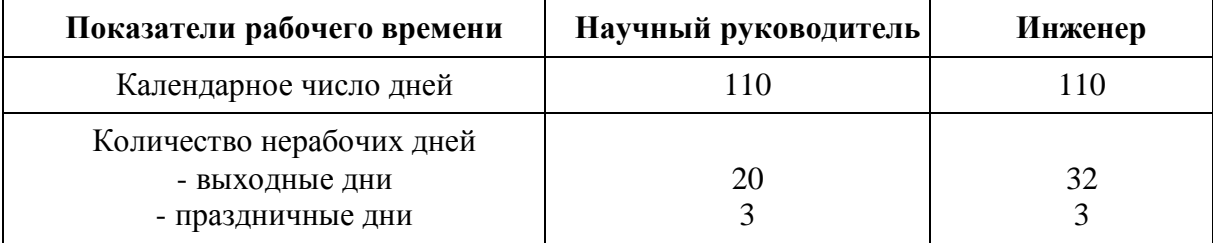

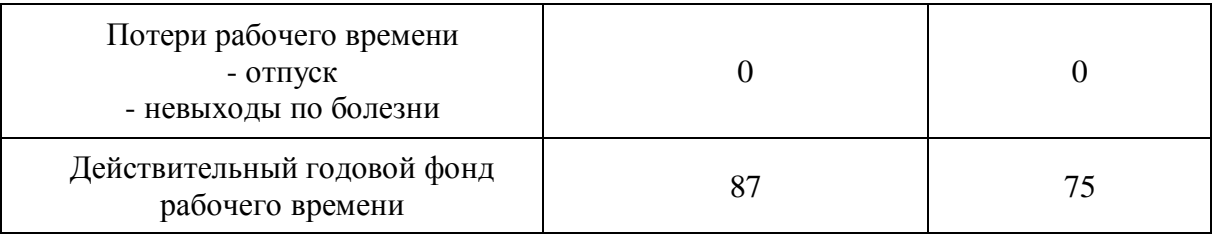

Месячный должностной оклад работника:

$$
3_M = 3_6 \cdot k_p,
$$

где  $3_6 - 6a$ зовый оклад, руб;

kр –районный коэффициент, равный 1,3 (для Томска).

Расчет основной заработной платы приведен в таблице 6.9.

Таблица 6.10 – Расчет основной заработной платы

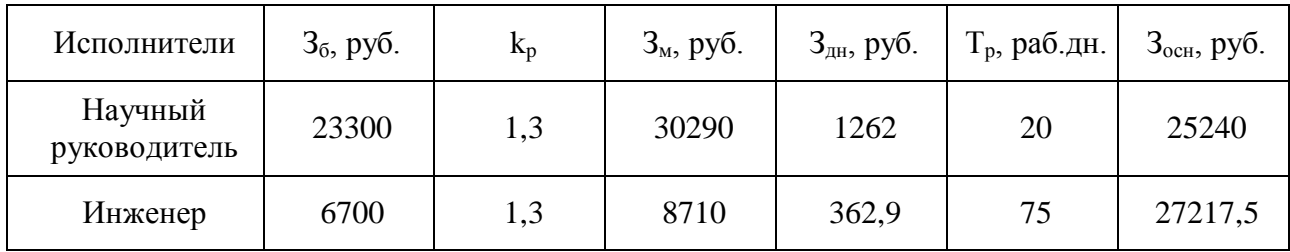

*Дополнительная заработная плата научно-производственного персонала*

В данную статью включается сумма выплат, предусмотренных законодательством о труде. Дополнительная заработная плата рассчитывается исходя из 10-15% от основной заработной платы работников, непосредственно участвующих в выполнении проекта:

$$
3_{\text{QOT}}{=}k_{\text{QOT}}\cdot 3_{\text{OCH}}
$$

где  $3_{\text{JOH}}$  – дополнительная заработная плата, руб.;

KДОП –коэффициент дополнительной зарплаты;

 $3<sub>OCH</sub> -$  основная заработная плата, руб.

В таблице 6.11 приведен расчет основной и дополнительной заработной платы.

| Заработная плата         | Научный руководитель | Инженер |  |
|--------------------------|----------------------|---------|--|
| Основная зарплата        | 25240                | 27217,5 |  |
| Дополнительная зарплата  | 3028,8               | 3266,1  |  |
| Зарплата исполнителей    | 28268,8              | 30483,6 |  |
| Итого по статье $C_{3n}$ | 58752,4              |         |  |

Таблица 6.11– Заработная плата исполнителей НИР

*Отчисления на социальные нужды*

Статья включает в себя отчисления во внебюджетные фонды.

 $C_{BHEB} = k_{BHEB} \cdot (3_{OCH} + 3_{IIOH})$ ,

где k<sub>BHEБ</sub> – коэффициент отчислений на уплату во внебюджетные фонды.

Итого 30% от суммы затрат на оплату труда работников, непосредственно занятых выполнением НИР:

$$
C_{\text{BHEB}} = 0.3 \cdot (28268.8 + 30483) = 17625.72 \text{ py6}.
$$

## *Накладные расходы*

В данную статью включаются затраты на управление и хозяйственное обслуживание, содержание, эксплуатацию, ремонт оборудования, производственного инструмента и инвентаря.

Коэффициент накладных расходов составляют 80-100% от суммы основной и дополнительной заработной платы работников, непосредственно участвующих в выполнении проекта.

Накладные расходы рассчитываются по следующей формуле:

$$
C_{HAKJI} = k_{HAKJI} \cdot (3_{OCH} + 3_{AOH}), \qquad (1)
$$

где  $k_{HAKII}$  – коэффициент накладных расходов.

ент накладных расходов.<br>C<sub>накл</sub>=0,8·(28268,8+30483) = 47001,92 руб.

На основании полученных данных по отдельным статьям затрат составляется калькуляция плановой себестоимости научно-исследовательской работы (Таблица 6.12).

| Наименование статей затрат                                                                                    | Сумма, руб |
|----------------------------------------------------------------------------------------------------|------------|
| Сырье, материалы, комплектующие изделия,<br>специальное оборудование для научных<br>(экспериментальных) работ | 89521,12   |
| Основная заработная плата                                                                                     | 52457,5    |
| Дополнительная заработная плата                                                                               | 6294,9     |
| Отчисления на социальные нужды                                                                                | 17625,72   |
| Накладные расходы                                                                                             | 47001,92   |
| Итого себестоимость НИР                                                                                       | 212901,16  |

Таблица 6.12 – Калькуляция плановой себестоимости НИР

# **Заключение**

В текущем разделе были рассчитаны основные показатели на каждом этапе проектирования, рассчитана себестоимость продукта.

Проведя анализ финансовой части проекта можно сделать заключение о том, что единичное производство продукции не целесообразно в связи с большими затратами на материалы и оборудования для исследования. Производство требует довольно больших первоначальных вложений. Но после того как эти вложения сделаны, созданы все условия для создания как минимум мелкосерийного производства. Далее затраты будут заключаться в выплате заработной платы сотрудникам и закупке электронных компонентов.

#### $\overline{\mathbf{5}}$ Социальная ответственность

#### Введение

В текущее время, задача энергоэффективности остро стоит во всех сферах инженерного дела. Чем выше КПД устройства тем более производство. Одной эффективным является **ИЗ** основных задач энергетической электроники является преобразование напряжений разных типов и параметров. При преобразовании переменного напряжения в постоянное - нельзя обойтись без такого звена как сглаживающий фильтр. Это устройство выполняет довольно простую функцию, но при этом является звеном с самой большой массой и габаритами в устройстве. Сглаживающий фильтр с регулируемым обменом в реактивных элементах способен повысить КПД и снизить массогабаритные параметры устройств. При этом надежность останется на прежнем уровне.

Для создания рабочего прототипа было использовано оборудование, создающее вредные и опасные факторы на организм человека. Так, для проектирования принципиальное схемы усилителя продолжительное время персональный компьютер  $(IIK)$ , использовался который подвергал разработчика влиянию вредных факторов. При сборке макета осуществлялась пайка при помощи свинцовосодержащего припоя, который также при длительном использовании негативно влияет на человека. Поэтому каждому разработчику устройства необходимо знать о влиянии вредных и опасных факторов. И при разработке уметь устранять или снижать тот или иной фактор.

В данном разделе будут рассмотрены вредные и опасные факторы, и способы снижения их влияния, будут рассмотрены возможные чрезвычайные ситуации (ЧС) и действия при их возникновении, а также будут описаны способы снижения влияния факторов, а также социальная ответственность разработчика.

### Производственная безопасность

79

Производственная безопасность представляет собой комплекс мероприятий и средств, которые позволяют снизить вероятность воздействия вредных и опасных факторов на рабочий персонал. При разработке прибора необходимо выявить все негативные факторы, которые могут повлиять на человека. Выбор факторов производится из ГОСТ 12.0.003-74 «Опасные и вредные производственные факторы. Классификация». Исходя из этого ГОСТа, были выявлены следующие факторы:

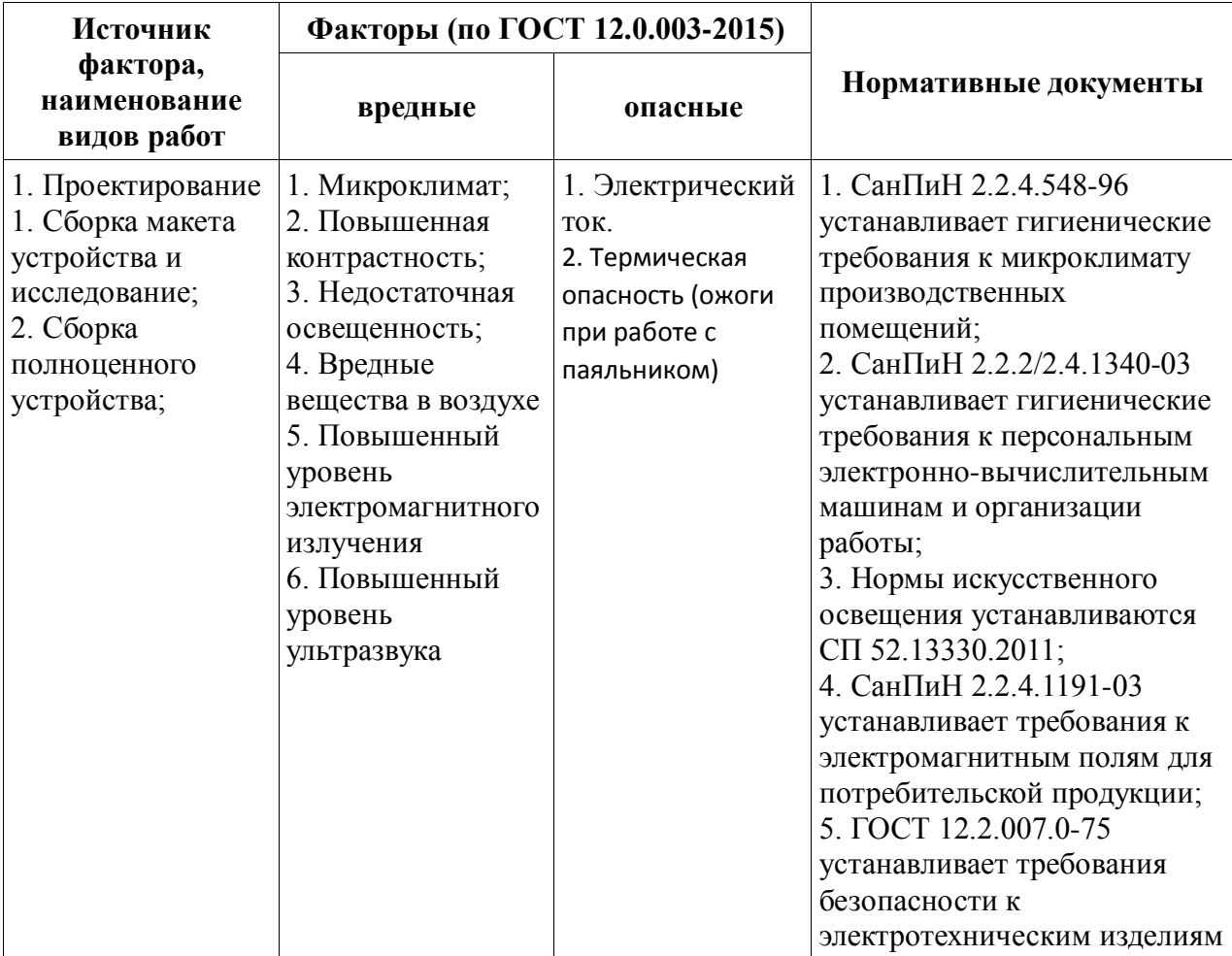

Таблица 7.1Опасные и вредные факторы при разработке фильтра.

### **Анализ выявленных вредных факторов**

При разработке устройств, важное учитывать влияние вредных факторов. При длительном влиянии на человека данных факторов у человека возникает усталость, повышается невнимательность, раздражительность.

Согласно СанПину 2.2.4.548-96 . на любом рабочем месте должен осуществляться надзор по соблюдению санитарных правил. Работа в лаборатории относиться к категории 1б, покольку работа, которая производилась сидя и не имела необходмости в переносе тяжестей.

Для создания благоприятных условий работы, соответствующих физиологическим потребностям человеческого организма, санитарные нормы устанавливают оптимальные и допустимые метеорологические условия в рабочей зоне помещения. Рабочая зона ограничивается высотой 2,2 м над уровнем пола, где находится рабочее место.

Одним из показателей эффективности работы персонала являются условия при которых они работают. Таким показателем является микроклимат. Микроклимат влияет на работоспособность человека, плохие показатели микроклимата могут приводить человека к быстрой утомляемости, невнимательности и т.д. К показателям микроклимата относят:

- Температура воздуха[˚С];
- Температура поверхностей[˚С];
- Влажность воздуха[%];
- Интенсивность теплового излучения

Оптимальные условия микроклимата в производственных помещениях это такие условия, при которых человек чувствует себя комфортно в течение рабочей смены. В таблице показаны оптимальные величины показателей для микроклимата в холодный и теплый период года для группы 1б, согласно СанПиН 2.2.4.548-96.

81

Таблица 7.2 - Оптимальные показатели микроклимата

|          | Категория     |           |           | Относит.  | Скорость |
|----------|---------------|-----------|-----------|-----------|----------|
| Период   | работ по      | Темпер.   | Темпер.   |           |          |
| года     | уровню        | Воздуха   | Поверх.   | влажность | движения |
|          | энергозатрат  |           |           | воздуха   | воздуха  |
|          |               |           |           |           |          |
| Холодный | $16(140-174)$ | $21 - 23$ | $20 - 24$ | $60-40$   | 0,1      |
|          |               |           |           |           |          |
| Теплый   | $16(140-174)$ | $22 - 24$ | $21 - 25$ | $60-40$   | 0,1      |
|          |               |           |           |           |          |

Допустимые условия микроклимата - это условия при которых, у человека не нарушается состояние здоровья, но чувствуется дискомфорт. В таблице 7.3 приведены допустимые величины показателей микроклимата.

Период года Температура, град. С Относительная влажность, % Скорость движения воздуха, м/с Дип. ниже Дип. ниже о.в. о.в. Дип. ниже о.в. Дип. ниже о.в. Холодный  $19 - 20.9$   $23.1 - 24$   $15 - 75$   $0.1$   $0.2$ Теплый  $|20 - 21.9 \t | 24.1 - 28 \t | 15 - 75 \t | 0.1 \t | 0.3$ 

Таблица 7.3 - Допустимые показатели микроклимата

Для создания благоприятного микроклимата, на предприятии необходимо использовать водяное отопление с применением радиаторов.

82 Процесс разработки принципиальной схемы связан с работой на ПК. В случае неправильного настроенного контраста ПК либо сильно яркого, либо сильно слабого может приводить к быстрой утомляемости, усталости глаз, а при длительном использовании к ухудшению зрения. В комплексе мероприятий по снижению данного фактора были предложены следующие методы. Во-первых, отрегулировать яркость на ПК. Во-вторых, в случае низкого естественного освещения, использовать искусственное: лампы, светильники. В-третьих, производить перерывы при работе с ПК, делать упражнения для глаз, рук и спины. Стоит отметить, что при использовании светильников (искусственного освещения), величина коэффициента пульсации не должна превышать 5%. Также, любой ПК должен удовлетворять требованиям СанПиН 2.2.2/2.4.1340-03.

Плохое естественное освещение лаборатории утомляет не только зрение, но и вызывает утомление организма в целом. Неправильное освещение может быть причиной травматизма: плохо освещенные опасные зоны, слепящие лампы, резкие тени ухудшают или вызывают полную потерю зрения, ориентации, нарушение обмена веществ, координации, ухудшение сопротивляемости организма, а также создается неблагоприятное психологическое воздействие. Данный фактор нормируется СП 52.13330.2011 . Для улучшения показателей освещения, необходимо использовать искусственное освещение в виде светильников, дополнительного внешнего освещения на предприятии.

Для проведения экспериментальных исследований необходимо сделать макет. Макет создается на печатной плате, при помощи пайки устанавливаются различные радиокомпоненты. Пайка осуществляется преимущественно оловянно-свинцовым припоем, с использованием канифоли. При пайке выделяется вредные вещества, которые воздействуют на человека и на окружающую среду. В таблице 7.4 приведены вещества, которые выделяются при пайке, а также класс опасности и предельнодопустимые концентрации (ПДК) для припоев.

Таблица 7.4 - Класс опасности и ПДК припоев.

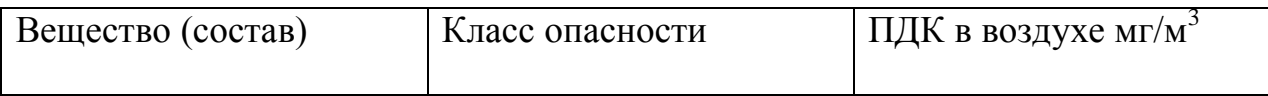

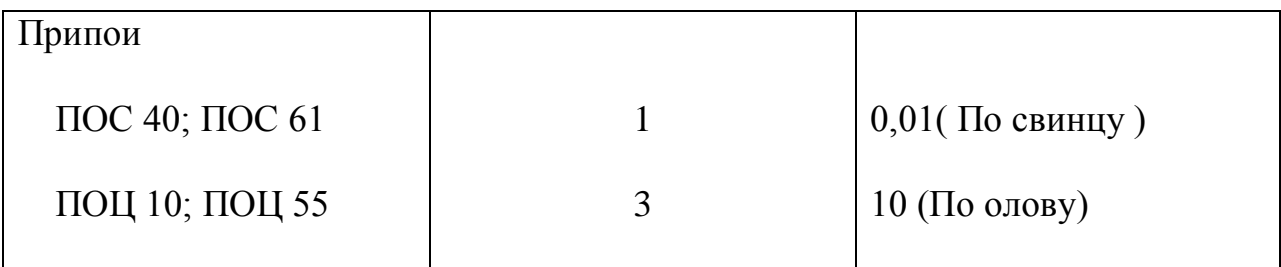

где Класс опасности по степени воздействия вредных веществ на организм:

- 1 чрезвычайно опасные;
- $\bullet$  2 высоко опасные;
- 3 умеренно опасные
- $\bullet$  4 малоопасные.

Для снижения данного вредного факторы необходимо использовать вентиляцию с фильтрацией вредных веществ. Разработчику необходимо работать в маске, а также в защитных очках.

Электромагнитное поле - еще один вредный фактор, создаваемый любой техникой. При длительном воздействии на организм человека электромагнитного поля повышается утомляется, снижается качество выполняемых работ, могут возникнуть психические расстройства. Предельно-допустимые значения электромагнитного излучения регламентируются СанПиН 2.2.4.1191-03 так, для разных частот существуют следующие значения:

- 30–300 кГц это напряжённость поля 25 В/м;
- 0,3–3 мгц 15 В/м;
- $3-30$  мгц  $-10$  В/м;
- $30-300$  МГц  $-3$  В/м;
- от 300 мгц 300 ГГц 10 мкВт/см2.

В случае превышения данных показателей, весьма вероятны негативные последствия для здоровья. Опасно электромагнитное излучение тем, что человек не может его ощутить, и поэтому эффект может накапливаться.

Для минимизации воздействия ЭМИ, необходимо:

Во-первых, определить степень опасности, от источников ЭМИ. Вовторых, распределить источники излучения по разным местам, чтобы они не группировались в одном месте. В-третьих, использовать экранирование для приборов, в виде стальных корпусов. Данный способ позволяет снижать интенсивность ЭМИ, путем ослабления, поглощения и преломления энергии.

### **Анализ опасных факторов**

При сборке, настройке и проведении экспериментов над разрабатываемым устройством, возможно поражение электрическим током. Поражение электрическим током является опасным фактором, поскольку может привести к летальному исходу. Для снижения риска поражения током, необходимо: произвести изоляцию токоведущей частей; использовать безопасное сверхнизкое напряжение в электрических цепях (безопасное напряжение то, которое не превышает 42 В между отдельными проводниками или между проводником и землей); произвести защитное заземление металлических нетоковедущих частей изделия; работать в защитных перчатках; ввести предупредительные надписи, знаки и другие средства сигнализации опасности.

В случае поражения электрическим током, пострадавшего необходимо: немедленно освободить от действия тока. При этом необходимо соблюдать меры личной предосторожности, используя резиновые перчатки, сапоги и коврики. Меры по оказанию первой помощи пострадавшему от тока зависит от степени поражения. В случае если человек находиться в сознании, необходимо уложить человека, тепло укрыть и дать покой.

В случае если человек потерял сознание, но пульс и дыхание сохранены, необходимо обеспечить приток свежего воздуха, выбрать оптимальное место

85

для обеспечения первой помощи. Необходимо осмотреть полость рта, если стиснуты зубы, раскрыть рот вытянуть язык и повернуть голову на бок. Затем пострадавшему дают вдыхать кислород. Если пострадавший пришел в сознание, ему необходимо обеспечить полный покой. Но часто бывает, что последствия поражения током проявляется после некоторого времени: появляется прерывистое дыхание, проявляется бледность кожных покровов, а также сердечная недостаточность, поэтому необходимо вызвать скорую помощь.

В самом критичном случае, когда человек не подает признаки жизни необходимо:

Провести вышеперечисленные действия (освободить рот, уложить и т.д.).

Приступить к производству искусственного дыхания «изо рта в рот» и одновременно осуществлять непрямой массаж сердца.

#### *Термическая опасность*

При осуществлении пайки компонентов можно получить ожог. Чтобы исключить такой случай, необходимо соблюдать технику безопасности, при работе с паяльником. Коротко сформулированы следующие правила:

- проверить исправность паяльника
- держать паяльник только за ручку, избегая прикосновения к жалу
- при пайке не наклоняться над паяльником ближе 20 см. во избежание попадания брызг олова и горячих паров газа
- не работать вблизи легковоспламеняющихся предметах
- в краткосрочных перерывах между работой ставить паяльник на подставку
- в перерывах между работами выключать паяльник
- при выключении не тянуть провод

## **Экологическая безопасность**

Разработанный фильтр не является источником загрязнения окружающей среды, поскольку не происходит выбросов вредных веществ. Однако при проектировании данного усилителя, производилась пайка. При пайке компонентов происходит выделение вредных веществ в воздух, поэтому существует негативное влияние на атмосферу. Для минимизации выбросов вредных газов используются оловосодержащие припои. Также проводилась очистка воздуха с помощью вытяжки с фильтрацией.

Согласно ГОСТ 17.1.3.13-86 разработанный фильтр не наносит вред гидросфере. При разработке, исследовании, хранении, эксплуатации прибора не происходит выброса вредных веществ и материалов в воду.

Основной идеей разработки является повышение КПД при уменьшении общих массы и размеров устройства. Самую серьезную опасность для экологии представляют большие электролитические конденсаторы, которые наполнены электролитом. Так как разработка направлена на уменьшение номиналов основных силовых элементов, емкость конденсаторов в установках такого – меньше, следовательно, наносит меньший вред окружающей среде.

Следует отметить что электронные компоненты содержат достаточно много ценных элементов, пригодных к вторичной переработке. И для минимизации воздействия на экологию рекомендуется не выкидывать их вместе с ТБО, а утилизировать в специальном порядке.

#### **Безопасность в чрезвычайных ситуациях**

При разработке и эксплуатации усилителя возможно возникновение такой чрезвычайной ситуации, как пожара вследствие: короткого замыкания, износа компонентов, неправильного монтажа, невнимательности и халатности при работе. Данный чрезвычайная ситуация является наиболее опасной, поскольку может привести к огромному материальному ущербу, а также нанести серьезный вред человеку. В связи с этим были сформулированы следующие нормы пожарной безопасности:

- для предохранения сети от перегрузок запрещается включать дополнительные не предусмотренные потребители;
- работы проводить только при исправном состоянии оборудования, электропроводки;
- правильность монтажа проводить с принципиальной схемой
- монтаж макета проводить только при выключенном источнике питания
- иметь средства для тушения пожара (огнетушитель);
- иметь в наличии план эвакуации, который должен висеть на видном месте;

Пожарная безопасность должна предусматривать системы пожарной безопасности ГОСТ 12.1.004-91, которые должны:

- Исключать возникновение пожара
- Обеспечить пожарную безопасность людей
- Обеспечить пожарную безопасность материальных ценностей

Основными системами пожарной безопасности являются системы предотвращения пожара и противопожарной защиты, включая организационно - технические мероприятия.

В случае внезапного возгорания ни в коем случае нельзя паниковать, необходимо сразу принимать оперативные действия: необходимо обесточить сеть, питающей прибор; изолировать источник возгорания; закрыть форточки (чтобы не возникал сквозняк, который может увеличить объем пламени); устранить источник возгорания при помощи огнетушителя, вызвать пожарную часть. В случае, если нет возможности устранить источник возгорания самостоятельно, необходимо, по возможности изолировать источник возгорания, вызвать пожарную часть, эвакуироваться.

Для предупреждения возникновения чрезвычайной ситуации необходимо проводить учебные тревоги, в рамках которых находить недостатки, и устранять при следующих проверок; проводить инструктаж по работе с электрооборудованием;

# **Правовые и организационные вопросы обеспечения безопасности**

На некоторых предприятиях работа связана с влиянием на человека вредных и опасных производственных факторов. О вредных и опасных условиях труда на предприятии, компенсациях и льготах должно сообщаться в трудовом договоре работодателем.

При заключении трудовых отношений с работником (заключении трудового договора), работодатель обязан знать требования и нормы Трудового кодекса (ТК). Работодатель должен ознакомить потенциальных работников с условиями труда, провести первичный инструктаж, провести экзамен по технике безопасности (при работе с потенциально опасным устройством). В случае, если, в трудовом договоре прописана сверхурочная работа, ее продолжительность не должна превышать 4 часов в течение двух дней подряд, и, согласно, Ст.152 ТК РФ, должна оплачиваться не менее в полуторном размере за первые два часа, а за последующие часы - не мене в двойном режиме. Стоить отметить, что сверхурочную работу предоставляют только при письменном согласии работника и работодателя.

В случае, когда работа связана с опасными факторами, которые могут нанести вред человеку, согласно Ст.221-225 ТК РФ, работодатель обязан предоставить спецодежду, средства индивидуальной защиты. Также работодатель обязан своевременно обеспечивать выдачу специальной одежды, специальных приборов, производить вовремя чистку одежды и ремонт оборудования. Согласно Ст.213 ТК РФ, работники, выполняющие работу во вредных или опасных условиях, должны проходит медосмотр для определения пригодности к поручаемой работе и выявления

90

профессиональных заболеваний. Предусмотренные медицинские проверки должны осуществляться за счет работодателя.

### **Организационные мероприятия при компоновке рабочей зоны**

При приеме на работу, работодатель обязан предоставить сотруднику рабочее место. Рабочим местом является определенный участок производственного цеха, мастерской, прикрепленный за рабочим, и предназначенный для выполнения работы в соответствии с квалификации работника. Рабочее место сотрудника, начиная от состояния помещения и заканчивая техникой , должны соответствовать ряду санитарно-технических и гигиенических требований и правил Ст.32 ТК РФ.

Рабочая зона – первичное и основное звено производства, рациональная её организация имеет важнейшее значение во всем комплексе вопросов научной организации труда. Именно на рабочем месте происходит соединение элементов производственного процесса - средств труда, предметов труда и самого труда. На рабочем месте достигается главная цель труда - качественное, экономичное и своевременное изготовление продукции или выполнение установленного объема работы.

Организация рабочего места - это система мероприятий по его оснащению средствами и предметами труда и размещению их в определенном порядке.

Расположение средств и предметов труда определяет трудовые движения, их количественные и качественные характеристики, площадь рабочего места. Совершенствование планировки рабочего места должно быть направлено на устранение лишних и нерациональных трудовых движений, максимальное сокращение перемещения рабочего и материальных элементов трудового процесса, а, следовательно, на повышение эффективности труда и снижение утомляемости рабочего

При создании рабочего места техника-конструктора необходимо руководствоваться ГОСТ 12.2.033-78, так как оборудование собирается в блоки, способные превышать размеры, доступные для работы сидя. Данный

92

ГОСТ устанавливает общие эргономические требования к рабочим местам при выполнении работ в положении стоя при проектировании нового и модернизации действующего оборудования и производственных процессов.

Организовывать рабочее место необходимо так, чтобы конструкция оборудования обеспечивала прямое и свободное положение корпуса тела работающего или его наклон вперед, но не более чем на 15 градусов. При проектировании рабочего места необходимо учитывать антропометрические показатели рабочих, для этого нужно выбирать конструкцию места работы с возможностью регулирования:

высоты рабочей поверхности;

наличие и высоту подставки для ног.

Большое значение имеет выбор рабочей позы, вызывающей минимальное утомление работника: "сидя", "стоя" или "сидя - стоя". Выбор осуществляется с учетом физических усилий, необходимых для выполнения работы, ее темпа и характера. Одновременно устанавливается соответствие расстановки оборудования и оснастки нормам требований безопасности и условиям труда. На рис. 7.1, а показаны размеры рабочей зоны рук при позе "сидя", а на рис.  $7.1, 6 -$ при позе "стоя".

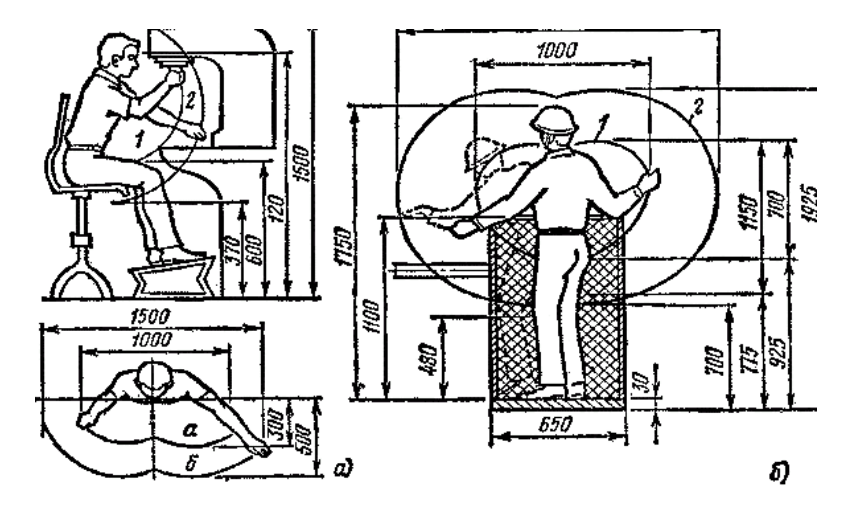

*Рисунок — 7.1. Размеры рабочей зоны рук: а – при позе "сидя"; б – при позе "стоя".*

*1 – оптимальная рабочая зона; 2 – максимальная рабочая зона.*

Высота рабочей поверхности зависит от категории работ и пола работника. Необходимая высота представлена в таблице 7.5.

| Категории работ | Высота рабочей поверхности, мм, при организации<br>рабочего места |        |                    |  |
|-----------------|-------------------------------------------------------------------|--------|--------------------|--|
|                 | женщин                                                            | мужчин | женщин и<br>мужчин |  |
| Легкая          | 990                                                               | 1060   | 1025               |  |
| Средняя         | 930                                                               | 980    | 955                |  |
| Тяжелая         | 870                                                               | 920    | 895                |  |

Таблица 7.5 – Высота рабочей поверхности при организации рабочего места

Для обеспечения удобного подхода к оборудованию должно быть предусмотрено пространство для стоп размерами 150 мм – глубина, 150 ммвысота, 530 мм – ширина.

Правильное оформление рабочего места и создание комфортных условий труда на предприятии играет важную роль в процессе производства, так как это облегчает рабочий процесс, тем самым улучшая производительность труда.

# **Заключение**

После анализа проведенных исследований над сглаживающим фильтром с активным звеном емкостного типа сделаны выводы о том, что данный тип фильтрующего устройства хорошо справляется с возложенной на него задачей.

Целесообразно применять полученные результаты при разработке и проектировании источников питания радиоэлектронной аппаратуры, в которых требуется преобразование переменного напряжения сети в

постоянное. Результаты, полученные в ходе эксперимента, дают основание полагать о перспективности данного типа фильтрующих устройств в различных сферах энергетической электроники, без потери надежности приборов в целом. Этот факт обусловлен тем, что добавленное активное звено коммутируется на частоте питающей сети. Развитие современной полупроводниковой техники позволит работать данному устройству большое количество часов.

### **Список использованных источников**

- 1. Багинский Б.А. Бестрансформаторные преобразователи переменного напряжения в постоянное — Издательство томского университета 1990.—224 с.
- 2. Полупроводниковые выпрямители [Под ред. Ф. И. Ковалева и Р. П. Мостковой. — М.: Энергия, 1978.—448 с.
- 3. .Маевский О. А. Энергетические показатели вентильных преобразователей. — М.: Энергия, 1978. — 319 с.
- 4. Булатов О Г., Одынь С. В. Вентильные преобразователи на базе полностью управляемых тиристоров. — М. 1979. 112 с.
- 5. Стабилизаторы переменного напряжения с высокочастотным широтноимпульсным регулированием А. В. Кобзев, Ю. М.Лебедев, Г. Я. Михальченко и др. — М.: Энергоатомиздат, 1986. 152 с.
- 6. А. с. 1150717 (СССР). Преобразователь переменного напряжения в регулируемое постоянное Багинский Б. А.— Опубл. в Б. И., 1985, № 14.
- 7. Трибунский А. В. Сглаживающие фильтры источников питания средней и большой мощности: Обзоры по электронной технике. сер. 7.— м., 1978. выи. з. -244 с.
- 8. Ерофеев Ю.Н. Импульсные устройства. Учеб. пособие для вузов.- 3 изд., М.: Высш. школа, 1989 ( 1 изд.- «Основы импульсной техники»- 1979 г.).
- 9. Фролкин В.Т., Попов Л.Н. Импульсные устройства, М., Сов. радио, 1980.
- 10.Эраносян С. А., Мацерат И. А. Все статьи цикла: Эволюция импульсных источников питания: от прошлого к будущему. // Силовая электроника. 2012. № 3.

11.Функции управления питанием для сбора энергии // Силовая электроника. 2013. № 6.

# **Приложение А**

# **«ФИНАНСОВЫЙ МЕНЕДЖМЕНТ, РЕСУРСОЭФФЕКТИВНОСТЬ И РЕСУРСОСБЕРЕЖЕНИЕ»**

Студенту:

**Группа ФИО** 1АМ51 Красноцветову Владиславу Евгеньевичу **Институт** Неразрушающего контроля **Кафедра** Промышленной и медицинской электроники **Уровень образования** магистратура **Направление/специальность** Электроника и наноэлектроника **Исходные данные к разделу «Финансовый менеджмент, ресурсоэффективность и ресурсосбережение»:** *1. Стоимость ресурсов научного исследования (НИ): Затраты на выполнение НИР включают в себя затраты на сырье, материалы, комплектующие изделия, специальное оборудование для научных (экспериментальных) работ, основную и дополнительную заработную платы исполнителей, отчисления на социальные нужды, накладные расходы 2. Нормы и нормативы расходования ресурсов 3. Используемая система налогообложения, ставки налогов, отчислений, дисконтирования и кредитования НИР выполнялась в соответствии со стандартной системой налогообложения, отчислений, кредитования* **Перечень вопросов, подлежащих исследованию, проектированию и разработке:** *1. Предпроектный анализ Определение потенциальных потребителей результатов исследования и анализ конкурентных технических решений с позиции ресурсоэффективности и ресурсосбережения, оценка готовности проекта к коммерциализации 2. Инициация проекта Информация о заинтересованных сторонах проекта, цели и ожидаемые результаты НИР, трудозатраты и функции исполнителей проекта 3. Планирование управления научно-техническим проектом Составление перечня этапов и работ по выполнению НИР, составление калькуляции по отдельным статьям затрат всех видов необходимых ресурсов 4. Оценка сравнительной эффективности исследования Расчёт интегрального показателя эффективности НИР, за счёт определения его основных составляющих: финансовой эффективности и ресурсоэффективности* **Перечень графического материала** *(с точным указанием обязательных чертежей): 1. Карта сегментирования рынка*

*2. Оценочная карта для сравнения конкурентных технических решений* 

*3. График проведения и бюджет НТИ*

*4. Календарный план проекта*

*5. Длительность этапов работ и число исполнителей, занятых на каждом этапе (диаграмма Гантта)*

*6. Оценка ресурсной, финансовой и экономической эффективности НТИ*
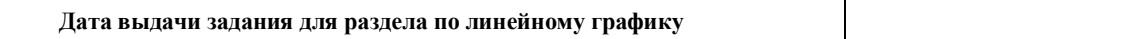

**Задание выдал консультант:**

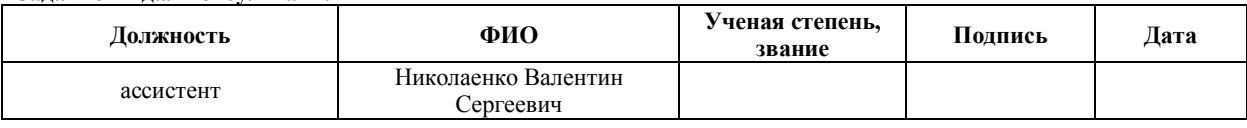

# **6.Financial management, resource efficiency and costeffective use of resources**

### 6.1 Preliminary project analysis

### 6.1.1 Research results core audience

The target market was considered and segmented in the course of research results core audience analysis. The basic criteria of segmentation are determined.

Since the object of research is not an independent device, it is advisable to study markets of devices equipped with a smoothing filter in question.

The primary objective of the smoothing filter with controlled energy exchange of reactive elements is the rectification of the supply network electrical signal. It is generally used in all devices where voltages are required to differ from ones of the power supply network. The application spheres may possibly include converter equipment, welding units and power supplies for LED equipment.

Based on the data presented on the segmentation map of production and utilization of controlled smoothing filters, it can be concluded that the main consumers of this device are in the scientific-research field. In the production sphere, on the contrary, Device engagement is underdeveloped.

However, it is possible to say that device production and implementation have potential due to the broad scope of its deployment.

### *Table 1 – Market segmentation map*

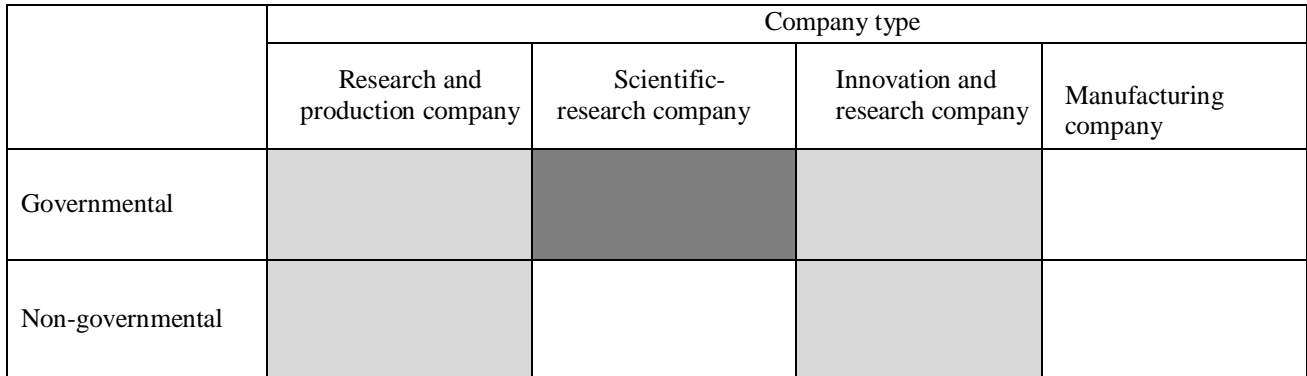

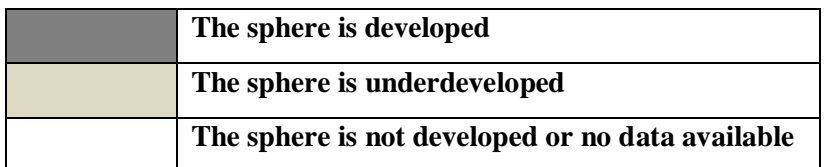

## **Project initiation**

### **Projects objectives and results**

This part contains the data about project parties concerned, the hierarchy of goals and ways of its achievement.

Table 2 includes information regarding the project concerned parties.

*Table 2 — Project concerned parties*

| <b>Project concerned parties</b> | <b>Project concerned parties' expectations</b>                                                                       |  |
|----------------------------------|----------------------------------------------------------------------------------------------------|--|
| Project supervisor               | To utilize project results in further research and<br>contract implementation                                        |  |
| Performer                        | To improve the qualification level due to work in the<br>scientific field                                            |  |
| Contracting authority            | To use the results of intellectual activity to improve<br>company competitiveness                                    |  |
| Project sponsor                  | To develop scientific research and programs.<br>To increase the scientific research quality level in the<br>country. |  |

Table 3 contains the data concerning project objectives hierarchy and the ways of its achievement.

*Table 3 — Project objectives and results*

| <b>Project objectives:</b>                | To design, create and research a smoothing filter with<br>controlled energy exchange                    |  |  |
|-------------------------------------------|----------------------------------------------------------------------------------------------------|--|--|
| <b>Project expected results:</b>          | To obtain the research results and analyze the possibility of<br>using the technology in other projects |  |  |
| Criteria of project result<br>acceptance: | An operative device with technical characteristics<br>corresponding the calculations                    |  |  |
| <b>Project results</b><br>requirements:   | <b>Requirements:</b>                                                                                    |  |  |
|                                           | Input voltage $-220$ W                                                                                  |  |  |
|                                           | Power $-500 W$                                                                                          |  |  |
|                                           | Frequency $-50$ Hz                                                                                      |  |  |
|                                           | Switch opening angles adjustment                                                                        |  |  |
|                                           | To power all the devices from the supply network                                                        |  |  |

# **Limitations and permissions**

This part describes all the factors that can serve to limit the freedom degree of project participants. It includes "project boundaries", i.e. parameters that will not be realized within the framework of this project.

*Table 4 — Project limitations*

| Factor                                     | <b>Limitations/permissions</b>                                                                                                    |  |
|--------------------------------------------|----------------------------------------------------------------------------------------------------|--|
| 1. Project budget                          | 70,000 RUR                                                                                                    |  |
| $ 1.1$ . Funding source                    | Tomsk Polytechnic University, Department of<br><b>Industrial and Medical Electronics</b>                                                    |  |
| 2. Project timescales                      | 01.06.2016-17.06.2017                                                                                                    |  |
| 2.1. Project management plan approval date | 01.11.2016                                                                                                    |  |
| 2.2. Project completion date               | 17.06.2017                                                                                                    |  |
| 3. Other limitations and permissions       | Limited time of computer usage due to<br>electromagnetic emission; limited time of<br>model assembling due to lack of components<br>to use. |  |

### **Development project management plan**

### **Project plan**

Development project management plan implies listing all the work needed to achieve purpose stated and as well as determination of the performance window.

Primarily, a detailed list of the work to be done was created and the duration at each stage was designated. It is presented in Table 5. Based on the results the project implementation schedule was formed. For works to be performed it is required to assign each participant to the jobs he should perform. Table 6 contains the main stages and list of jobs with performers assigned.

It is advisable to apply linear scheduling with Gantt chart, presented in Table 6. The chart includes the project lifetime broken down by moths (30 days).

# *Table 5 — Labor input schedule*

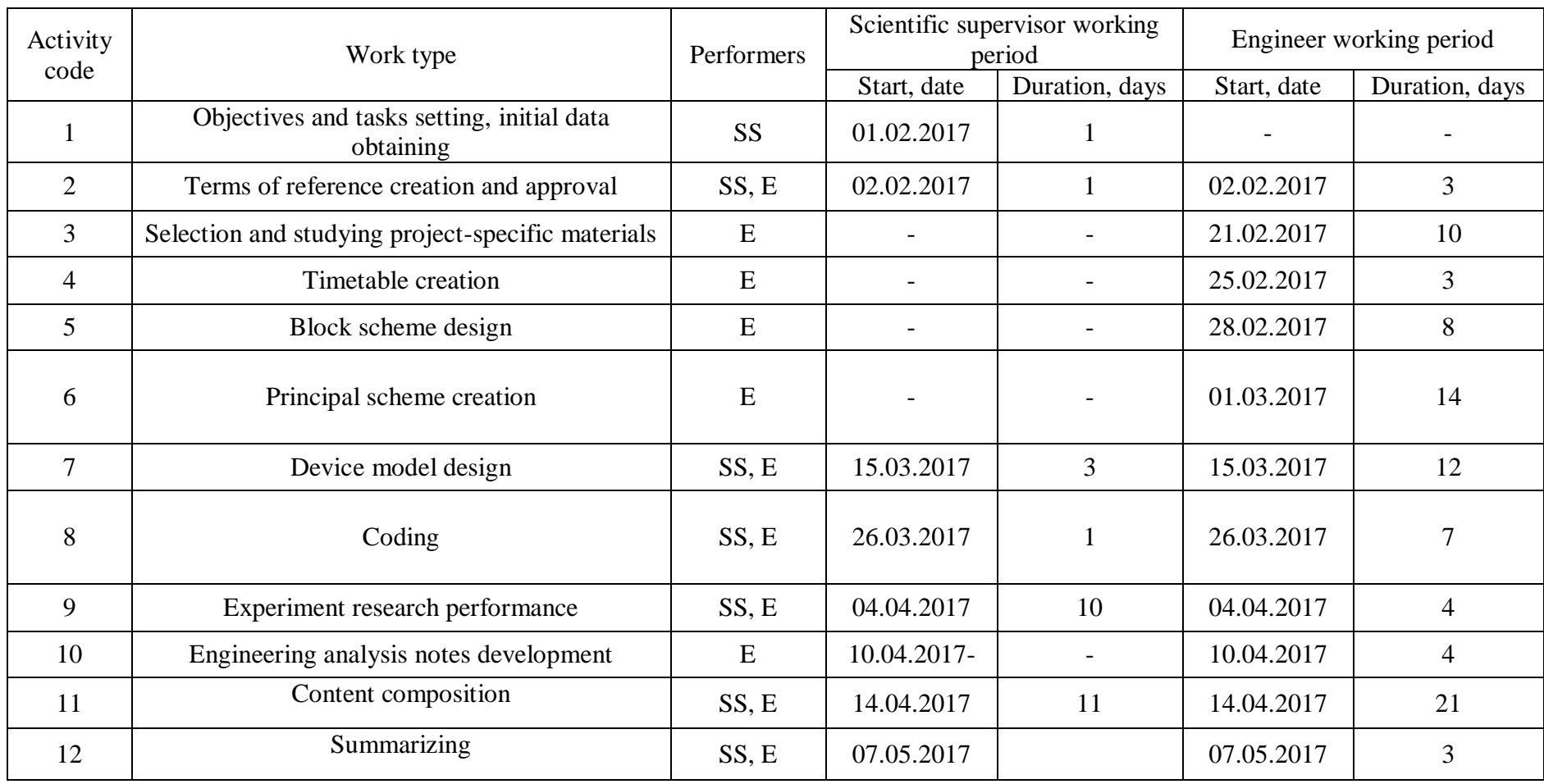

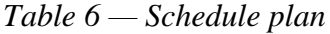

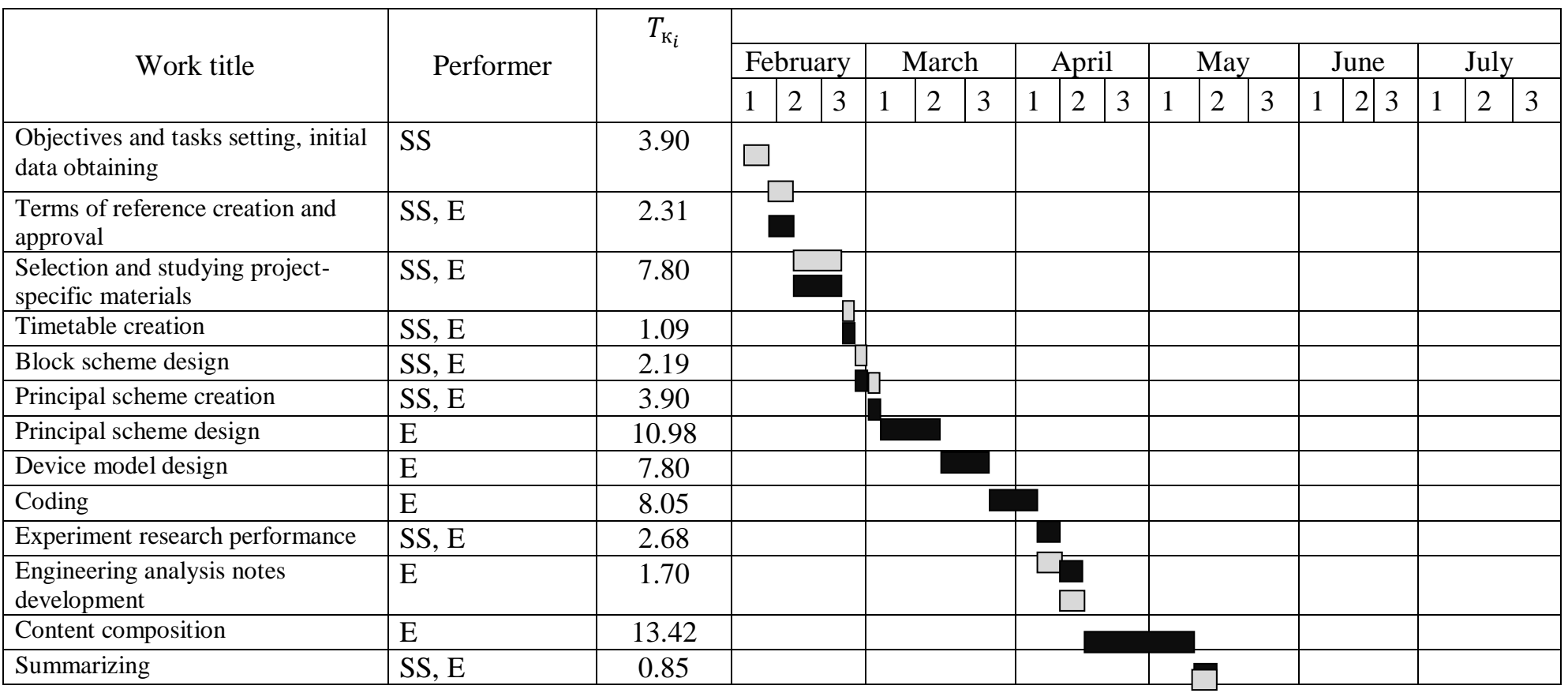

− Engineer — Scientific Supervisor

# **Research budget**

Planning of the scientific research budget includes cost estimation of all the resources required.

# **Raw materials, special equipment, purchased products and other components**

The cost of all the materials, components and intermediate products necessary to build the device includes purchase and transportation charges. Transportation and handling expenses are accepted in the range of 3 to 5% of the price of materials (in this research the parameter equals to 3%). The cost of raw materials, special equipment and other components is presented in Table 7.

| <b>Title</b>                                | Quantity       | Price per unit, RUR | <b>Total, RUR</b> |
|---------------------------------------------|----------------|---------------------|-------------------|
| Printer                                     | 1              | 2,000               | 2,000             |
| Electronic components                       | 1              | 15,000              | 15,000            |
| Consumables                                 | $\mathbf{1}$   | 1,000               | 1,000             |
| Printing paper                              | $\mathbf{1}$   | 250                 | 250               |
| Stationary                                  | $\mathbf{1}$   | 100                 | 100               |
| Oscillograph                                | $\mathbf{1}$   | 40,000              | 40,000            |
| Power supply                                | $\mathbf{1}$   | 700                 | 700               |
| Multimeter                                  | $\overline{2}$ | 1,500               | 3,000             |
| PC                                          | $\mathbf{1}$   | 15,000              | 15,000            |
| Soldering station                           | $\mathbf{1}$   | 5,000               | 5,000             |
| Total for materials                         |                |                     | 82,050            |
| Transportation and handling expenses (3–5%) |                |                     | 4,102.5           |
| $C_{\text{M}}$ item line total              |                |                     | 86,152.5          |

*Table 7 — Raw materials and components*

### **Base wages**

The article includes the base wages of employees directly engaged in project implementation, including bonuses, additional payments and extra wages.

$$
C_{3\Pi}{=}3_{OCH}{+}3_{A O\Pi}
$$

where  $W_{base}$  – base wages;

 $W_{\text{extra}}$  – extra wages.

The basic salary is calculated as follows:

$$
3_{OCH} = 3_{\text{AH}} \cdot T_{\text{PAB}}
$$

Where

 $W_{base}$  – base wages of an employee;

 $T<sub>work</sub>$  – duration of work performed by a research engineer, business days;

 $S_d$  – average daily salary of an employee, RUR.

The average daily salary is calculated as follows:

$$
3_{\mu H} = \frac{3_M \cdot M}{F_{\mu}}
$$

Where

 $W_{\text{mon}}$  — monthly position salary of an employee, RUR;

M — number of months with no leave during the year:

If leave is 24 business days,  $M = 11.2$  month, 5-day working week;

If leave is 48 business days,  $M = 10.4$  month, 6-day working week;

 $F_d$  — actual annual production time of scientific and engineering personnel, business days.

*Table 8 — Worktime balance*

| <b>Working time measures</b>                                | Scientific supervisor | <b>Engineer</b> |
|-------------------------------------------------------------|-----------------------|-----------------|
| Consecutive day number                                      | 110                   | 110             |
| Not-business day number<br>- week-ends<br>- public holidays | 20<br>3               | 32<br>3         |
| Lost work day<br>- leave<br>- sick days                     | ( )                   |                 |
| Actual annual production time                               | 87                    | 75              |

Monthly salary of an employee:

$$
\mathbf{3}_{\scriptscriptstyle M}{=} \mathbf{3}_{\scriptscriptstyle 6}\!\cdot\! k_{\scriptscriptstyle p}\;\! ,
$$

Where  $S_b$  — base salary, RUR;

 $C_r$  — regional salary coefficient equal to 1.3 (for Tomsk).

The calculation of basic wages is shown in Table 9.

*Таблица 9 – Base salary accounting*

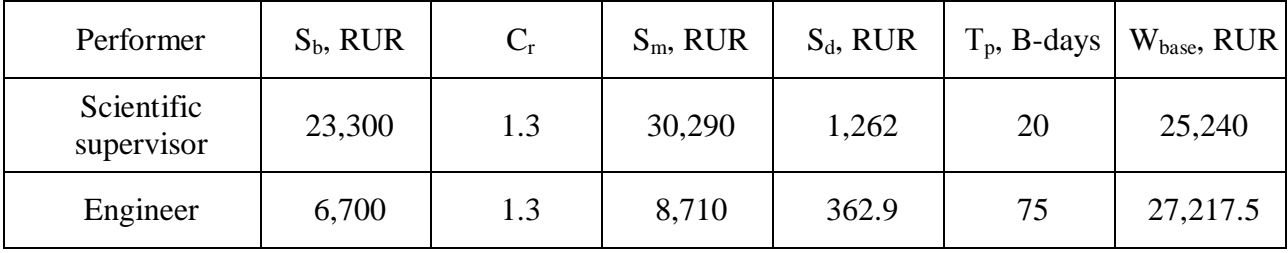

*Extra wages of research and production personnel*

This article includes the amount of payments designated in employment and labor legislation. The additional salary constitutes 10–15% of the basic wages for employees directly involved in the project:

$$
3_{\text{qoff}}\text{=}k_{\text{qoff}}\cdot3_{\text{och}}
$$

где Wextra — extra wages, RUR;

Cextra — extra wages coefficient;

Wbase — base wages, RUR.

Table 10 includes base and extra wages accounting:

*Таблица 10 — Performers' wages*

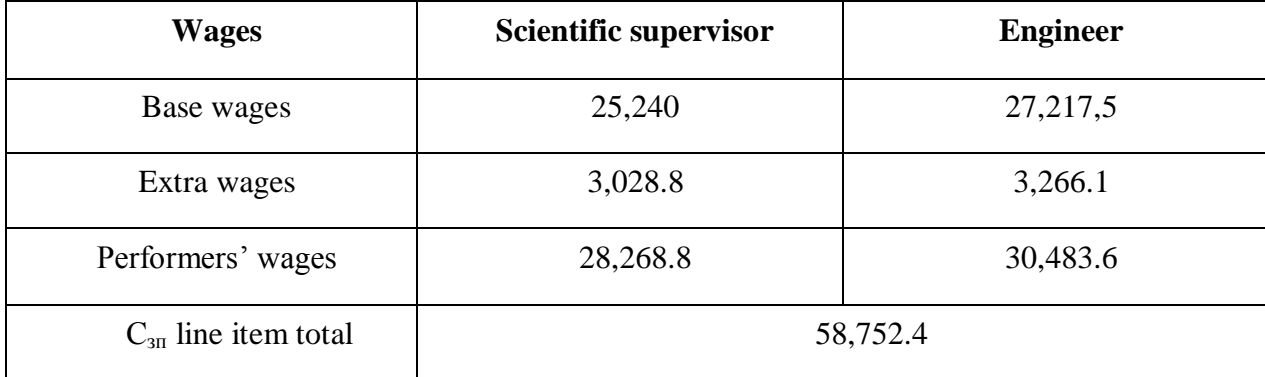

### *Social security contributions*

The line item includes deductions to non-budget funds.

$$
C_{\text{BHEB}}\text{=}k_{\text{BHEB}}\text{.} \left(3_{\text{OCH}}\text{+}3_{\text{QOI}}\right),
$$

where  $C_{nb}$  – non-budget funds deduction coefficient.

Total 30% of the amount of labor costs for workers directly engaged in the research:

$$
C_{\text{BHEB}} = 0.3 \cdot (28268.8 + 30483) = 17625.72 \text{ RUR}.
$$

### *Overhead costs*

This item line includes costs for management, maintenance, operation, production tools and equipment repair, etc. Overhead cost coefficient equals to 80–100% of base and extra wages of employees directly involved in the project.

Overhead costs are calculated as follows:

$$
C_{HAKJI} = k_{HAKJI} \cdot (3_{OCH} + 3_{AOH}), \qquad (6.9)
$$

where  $C_{ovh}$  — overhead cost coefficient.

 $C_{HAKJI} = 0.8 \cdot (28268.8 + 30483) = 47001.92$  RUR.

Based on the data obtained for each line item we calculated target prime cost of the academic research work (Table 11).

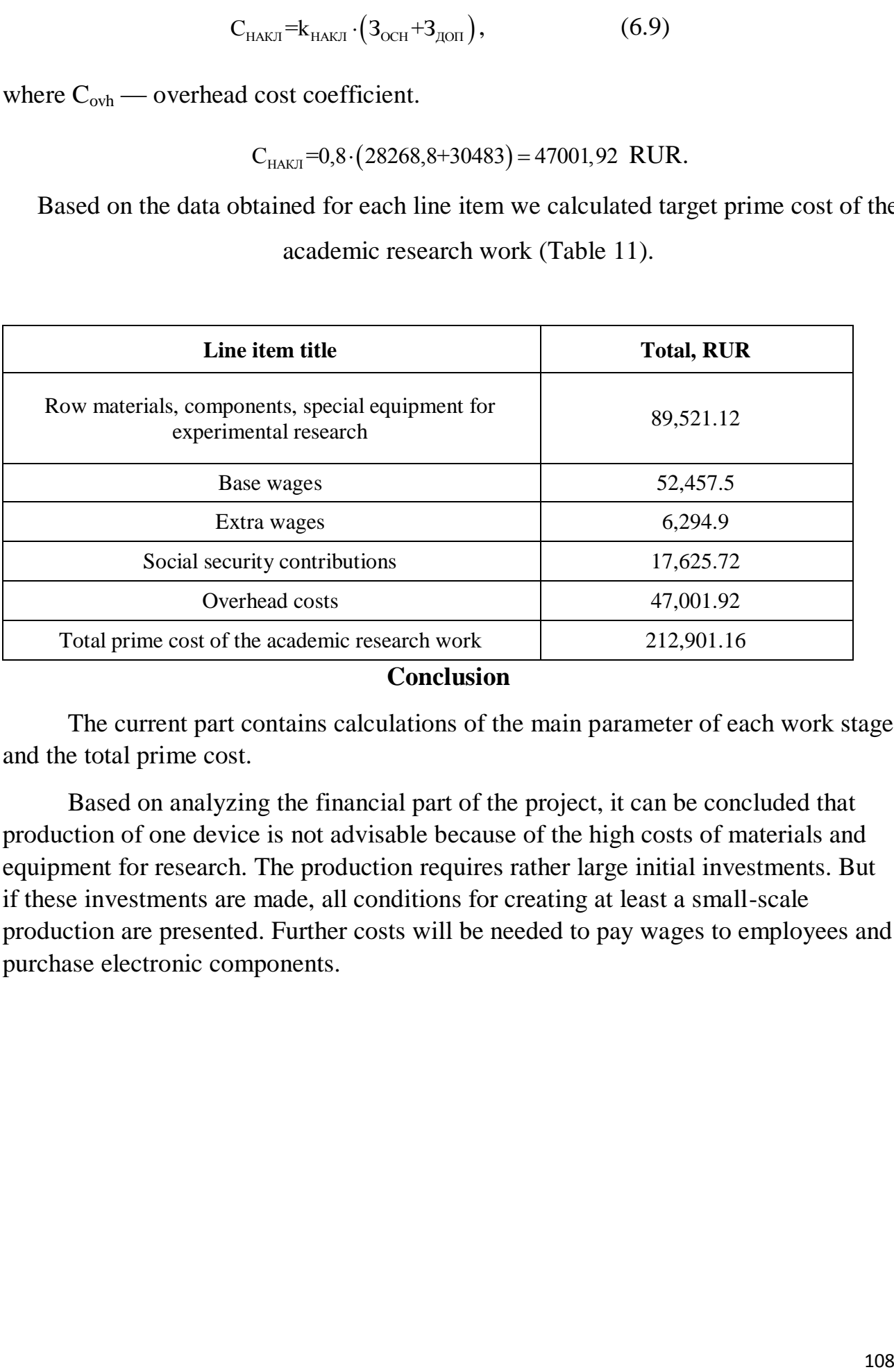

#### **Conclusion**

The current part contains calculations of the main parameter of each work stage and the total prime cost.

Based on analyzing the financial part of the project, it can be concluded that production of one device is not advisable because of the high costs of materials and equipment for research. The production requires rather large initial investments. But if these investments are made, all conditions for creating at least a small-scale production are presented. Further costs will be needed to pay wages to employees and purchase electronic components.

# **Приложение Б**

Листинг программы #include "main.h" #include "stm32f3xx\_hal.h"

/\* USER CODE BEGIN Includes \*/ #include "control\_logic.h" #include "eeprom.h"

/\* USER CODE END Includes \*/

/\* Private variables ---------------------------------------------------------\*/ TIM\_HandleTypeDef htim6;

/\* USER CODE BEGIN PV \*/ /\* Private variables ---------------------------------------------------------\*/

/\* USER CODE END PV \*/

/\* Private function prototypes -----------------------------------------------\*/ void SystemClock\_Config(void); void Error\_Handler(void); static void MX\_GPIO\_Init(void); static void MX\_TIM6\_Init(void);

/\* USER CODE BEGIN PFP \*/

/\* Private function prototypes -----------------------------------------------\*/

/\* USER CODE END PFP \*/

/\* USER CODE BEGIN 0 \*/

/\* USER CODE END 0 \*/

int main(void)

{

 $\hspace{0.1em}\rule{0.7pt}{1.1em}\hspace{0.1em}\raisebox{0.8pt}{\text{}}\times$  USER CODE BEGIN 1  $\hspace{0.1em}\raisebox{0.7pt}{\text{*}}\hspace{0.1em}\raisebox{0.7pt}{\text{*}}$ 

/\* USER CODE END 1 \*/

/\* MCU Configuration----------------------------------------------------------\*/

 /\* Reset of all peripherals, Initializes the Flash interface and the Systick. \*/ HAL\_Init();

 /\* Configure the system clock \*/ SystemClock\_Config();

/\* Initialize all configured peripherals \*/

MX\_GPIO\_Init();

MX\_TIM6\_Init();

/\* USER CODE BEGIN 2 \*/

HAL\_FLASH\_Unlock();

EE\_Init();

CL\_GetSavedValue();

CL\_HandleButtons(255);

HAL\_TIM\_Base\_Start\_IT(&htim6);

/\* USER CODE END 2 \*/

 /\* Infinite loop \*/ /\* USER CODE BEGIN WHILE \*/ while (1) {

/\* USER CODE END WHILE \*/

/\* USER CODE BEGIN 3 \*/

```
 }
 /* USER CODE END 3 */
```

```
}
```

```
/** System Clock Configuration
*/
void SystemClock_Config(void)
{
```
 RCC\_OscInitTypeDef RCC\_OscInitStruct; RCC\_ClkInitTypeDef RCC\_ClkInitStruct;

/\*\*Initializes the CPU, AHB and APB busses clocks

\*/

```
 RCC_OscInitStruct.OscillatorType = RCC_OSCILLATORTYPE_HSI;
 RCC_OscInitStruct.HSIState = RCC_HSI_ON;
RCC_OscInitStruct.HSICalibrationValue = 16;
 RCC_OscInitStruct.PLL.PLLState = RCC_PLL_ON;
 RCC_OscInitStruct.PLL.PLLSource = RCC_PLLSOURCE_HSI;
 RCC_OscInitStruct.PLL.PLLMUL = RCC_PLL_MUL9;
 if (HAL_RCC_OscConfig(&RCC_OscInitStruct) != HAL_OK)
 {
 Error_Handler();
 }
  /**Initializes the CPU, AHB and APB busses clocks 
  */
```
 RCC\_ClkInitStruct.ClockType = RCC\_CLOCKTYPE\_HCLK|RCC\_CLOCKTYPE\_SYSCLK |RCC\_CLOCKTYPE\_PCLK1|RCC\_CLOCKTYPE\_PCLK2; RCC\_ClkInitStruct.SYSCLKSource = RCC\_SYSCLKSOURCE\_PLLCLK; RCC\_ClkInitStruct.AHBCLKDivider = RCC\_SYSCLK\_DIV1;

```
 RCC_ClkInitStruct.APB1CLKDivider = RCC_HCLK_DIV1;
RCC_ClkInitStruct.APB2CLKDivider = RCC_HCLK_DIV1;
```

```
 if (HAL_RCC_ClockConfig(&RCC_ClkInitStruct, FLASH_LATENCY_1) != HAL_OK)
 {
 Error_Handler();
 }
```
/\*\*Configure the Systick interrupt time

\*/

HAL\_SYSTICK\_Config(HAL\_RCC\_GetHCLKFreq()/1000);

```
 /**Configure the Systick
```
\*/

HAL\_SYSTICK\_CLKSourceConfig(SYSTICK\_CLKSOURCE\_HCLK);

```
 /* SysTick_IRQn interrupt configuration */
HAL_NVIC_SetPriority(SysTick_IRQn, 1, 0);
}
```

```
/* TIM6 init function */
static void MX_TIM6_Init(void)
{
```
TIM\_MasterConfigTypeDef sMasterConfig;

```
htim6.Instance = TIM6:
 htim6.Init.Prescaler = 999;
 htim6.Init.CounterMode = TIM_COUNTERMODE_UP;
htim6.Init.Period = 1;
htim6.Init.AutoReloadPreload = TIM_AUTORELOAD_PRELOAD_DISABLE;
if (HAL_TIM_Base_Init(\&htim6) != HAL_OK) {
  Error_Handler();
```

```
 }
```

```
 sMasterConfig.MasterOutputTrigger = TIM_TRGO_RESET;
 sMasterConfig.MasterSlaveMode = TIM_MASTERSLAVEMODE_DISABLE;
 if (HAL_TIMEx_MasterConfigSynchronization(&htim6, &sMasterConfig) != HAL_OK)
 {
 Error_Handler();
 }
    * Analog
```
}

/\*\* Configure pins as

\* Input

\* Output

\* EVENT\_OUT

\* EXTI

\*/

static void MX\_GPIO\_Init(void)

{

GPIO\_InitTypeDef GPIO\_InitStruct;

/\* GPIO Ports Clock Enable \*/

\_\_HAL\_RCC\_GPIOF\_CLK\_ENABLE();

\_\_HAL\_RCC\_GPIOC\_CLK\_ENABLE();

\_\_HAL\_RCC\_GPIOE\_CLK\_ENABLE();

\_\_HAL\_RCC\_GPIOA\_CLK\_ENABLE();

\_\_HAL\_RCC\_GPIOD\_CLK\_ENABLE();

/\*Configure GPIO pin Output Level \*/

 HAL\_GPIO\_WritePin(GPIOE, LED4\_Pin|LED3\_Pin|LED5\_Pin|LED7\_Pin |LED9\_Pin|LED10\_Pin|LED8\_Pin|LED6\_Pin, GPIO\_PIN\_RESET);

/\*Configure GPIO pin Output Level \*/

HAL\_GPIO\_WritePin(GPIOC, SW\_1\_Pin|SW\_2\_Pin, GPIO\_PIN\_RESET);

 /\*Configure GPIO pins : BTN\_UP\_Pin BTN\_DOWN\_Pin BTN\_NEXT\_Pin \*/ GPIO\_InitStruct.Pin = BTN\_UP\_Pin|BTN\_DOWN\_Pin|BTN\_NEXT\_Pin; GPIO\_InitStruct.Mode = GPIO\_MODE\_IT\_RISING\_FALLING; GPIO\_InitStruct.Pull = GPIO\_PULLUP; HAL\_GPIO\_Init(GPIOC, &GPIO\_InitStruct);

 /\*Configure GPIO pin : BTN\_SAVE\_Pin \*/ GPIO\_InitStruct.Pin = BTN\_SAVE\_Pin; GPIO  $InitStruct.Mode = GPU MO$  *MODE*  $IT$  *RISING*;GPIO\_InitStruct.Pull = GPIO\_NOPULL; HAL\_GPIO\_Init(BTN\_SAVE\_GPIO\_Port, &GPIO\_InitStruct);

 /\*Configure GPIO pins : LED4\_Pin LED3\_Pin LED5\_Pin LED7\_Pin LED9\_Pin LED10\_Pin LED8\_Pin LED6\_Pin \*/ GPIO\_InitStruct.Pin = LED4\_Pin|LED3\_Pin|LED5\_Pin|LED7\_Pin |LED9\_Pin|LED10\_Pin|LED8\_Pin|LED6\_Pin;  $GPIO$  InitStruct.Mode =  $GPIO$  MODE OUTPUT PP;  $GPIO$  InitStruct.Pull =  $GPIO$  NOPULL; GPIO InitStruct.Speed = GPIO\_SPEED\_FREQ\_LOW; HAL\_GPIO\_Init(GPIOE, &GPIO\_InitStruct);

 /\*Configure GPIO pins : SW\_1\_Pin SW\_2\_Pin \*/ GPIO InitStruct.Pin = SW\_1\_Pin|SW\_2\_Pin; GPIO\_InitStruct.Mode = GPIO\_MODE\_OUTPUT\_PP; GPIO\_InitStruct.Pull = GPIO\_NOPULL; GPIO InitStruct.Speed = GPIO\_SPEED\_FREQ\_LOW; HAL\_GPIO\_Init(GPIOC, &GPIO\_InitStruct);

 /\*Configure GPIO pin : SYNCHRO\_Pin \*/ GPIO InitStruct.Pin = SYNCHRO Pin; GPIO\_InitStruct.Mode = GPIO\_MODE\_IT\_FALLING; GPIO\_InitStruct.Pull = GPIO\_PULLUP; HAL\_GPIO\_Init(SYNCHRO\_GPIO\_Port, &GPIO\_InitStruct); /\* EXTI interrupt init\*/

HAL\_NVIC\_SetPriority(EXTI0\_IRQn, 2, 0);

HAL\_NVIC\_EnableIRQ(EXTI0\_IRQn);

 HAL\_NVIC\_SetPriority(EXTI1\_IRQn, 2, 0); HAL\_NVIC\_EnableIRQ(EXTI1\_IRQn);

 HAL\_NVIC\_SetPriority(EXTI2\_TSC\_IRQn, 2, 0); HAL\_NVIC\_EnableIRQ(EXTI2\_TSC\_IRQn);

 HAL\_NVIC\_SetPriority(EXTI3\_IRQn, 2, 0); HAL\_NVIC\_EnableIRQ(EXTI3\_IRQn);

 HAL\_NVIC\_SetPriority(EXTI4\_IRQn, 2, 0); HAL\_NVIC\_EnableIRQ(EXTI4\_IRQn);

}

/\* USER CODE BEGIN 4 \*/

#### /\* USER CODE END 4 \*/

/\*\*

\* @brief This function is executed in case of error occurrence.

\* @param None

```
 * @retval None
```
\*/

void Error\_Handler(void)

{

/\* USER CODE BEGIN Error\_Handler \*/

/\* User can add his own implementation to report the HAL error return state \*/

while $(1)$ 

 { } /\* USER CODE END Error\_Handler \*/

#### #ifdef USE\_FULL\_ASSERT

/\*\*

- \* @brief Reports the name of the source file and the source line number
- \* where the assert\_param error has occurred.
- \* @param file: pointer to the source file name
- \* @param line: assert\_param error line source number
- \* @retval None

\*/

```
void assert_failed(uint8_t* file, uint32_t line)
```
{

```
 /* USER CODE BEGIN 6 */
```
/\* User can add his own implementation to report the file name and line number,

ex: printf("Wrong parameters value: file %s on line %d\r\n", file, line)  $*/$ 

```
 /* USER CODE END 6 */
```
}

#endif